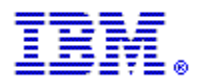

# **Web Service API for ENS (IBM InfoSphere Global Name Management Enterprise Name Search) Version 6.0**

Prepared by: Richard Strangfeld

## **Edition**

This edition applies to Version 6.0 IBM InfoSphere Global Name Management (product number 5724-Q20) and to all subsequent releases and modifications until otherwise indicated in new editions.

### **© Copyright IBM Corporation 2013, 2017.**

US Government Users Restricted Rights - Use, duplication or disclosure restricted by GSA ADP Schedule Contract with IBM Corp.

# 1 Table of Contents

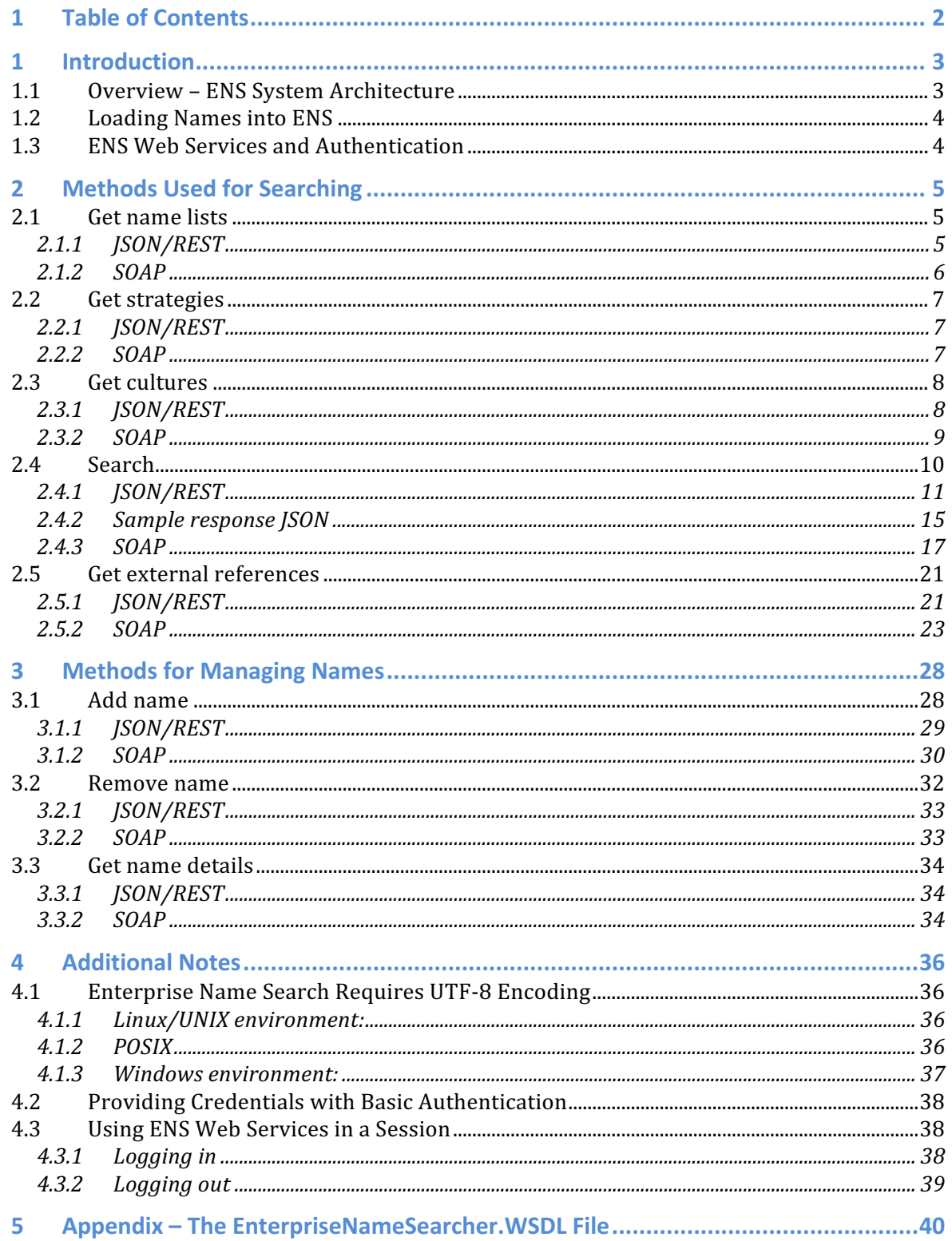

# **1 Introduction**

IBM InfoSphere Global Name Management Enterprise Name Search, or ENS, is software that allows sophisticated name searching based on Global Name Management NameWorks to be done at the enterprise level. It uses proven IBM middleware and database components to:

- Perform efficient GNM NameWorks-based searches in large lists of names.
- Distribute those names across multiple servers to allow larger lists, higher performance, and reliability through redundancy.
- Make it easy to manage those name lists and servers.

This document discusses the web service API exposed by ENS for managing and searching in name lists. It assumes that someone has already installed and set up an ENS system, as described in a separate document, "Setting Up and Managing Enterprise Name Search".

Another document, "Searching for Names with Enterprise Name Search", describes searching for names using the web-based search GUI client provided with ENS. That client program uses the search web services described in this document.

# **1.1 Overview – ENS System Architecture**

An ENS system consists of a number of servers with "searcher" components. Each searcher holds an instance of NameWorks with some collection of names. Working together, these searchers provide searching in a potentially very large combined list of names, and can support numerous users searching at one time. Another serverside component called a "dispatcher" coordinates the work of the searchers.

The ENS user who wants to search for names does so in a search client program. This can be the browser-based search client included in ENS, or some custom search program specific to the user's organization.

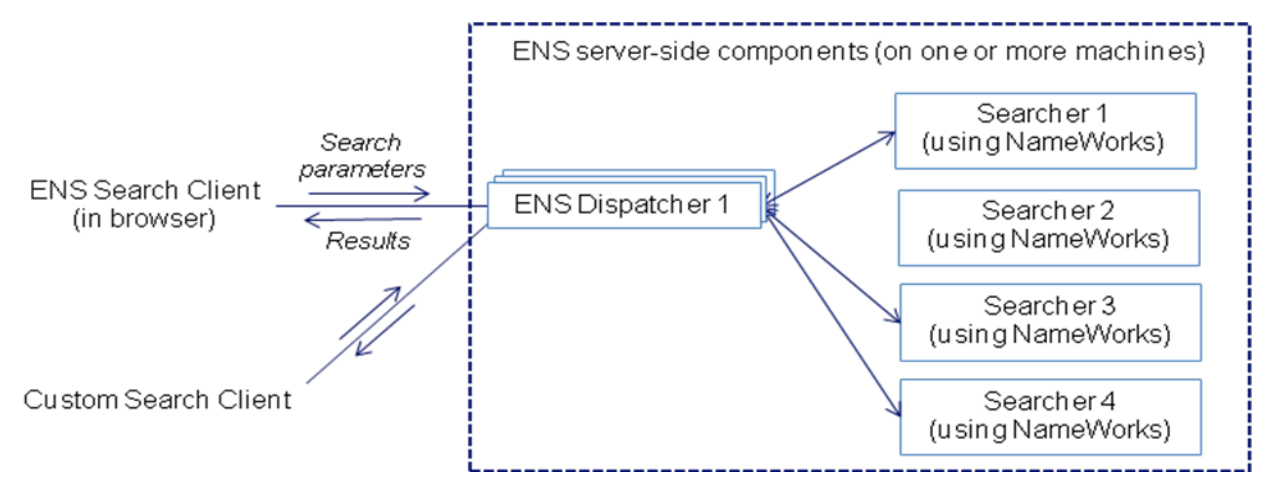

**Figure 1 - Simplified client view of ENS Architecture**

In either case, the client program makes web service calls to perform searches. At the back end, a dispatcher component handles that call and delegates the request to some set of searchers, then collects their responses and returns results to the client.

On the server side, the ENS system may consist of a single dispatcher and searcher on one machine, or of numerous dispatchers and searchers on many machines. This can vary widely based on the requirements for scale (number of names and number of clients) and performance. Servers and components can be added and removed as needed, even in a running system.

From the client's point of view, it looks the same regardless. The fact that the server side has one machine or many is not important, or even noticeable, to the client. The client just makes search requests to a dispatcher and gets name results.

# **1.2 Loading Names into ENS**

Names may be added to ENS in two different ways: with the NameLoader program, or with the addName web service.

The addName web service is described in section 3.1 of this document. NameLoader is described in the separate "Setting Up and Managing Enterprise Name Search" document. 

# **1.3 ENS Web Services and Authentication**

The ENS web services require authentication in the HTTP request, provided via either a basic authentication header or a session cookie from a logged-in session. See sections  $4.2$  and  $4.3$  for more information.

# **2 Methods Used for Searching**

This section lists the search-related methods available in the ENS web service. For all of these methods, the HTTP request must include either a preemptive basic authentication header as in section 4.2, or an ensSecurityCookie for a session established by a login request as described in section 4.3.1.

The user thus identified must have privileges as follows:

- For the search method, the user must have search privileges on the specified name lists (or on at least one name list, when no name list is specified in the request.
- For the other methods in this section, the user must have search privileges on at least one name list.

For a user, having search permissions on a name list may mean being a member of a specific numbered searcher or manager group associated with that list, or being a member of the more general searcher all lists, manager all lists, or admin group. Assigning users to groups is described in the separate "Setting Up and Managing Enterprise Name Search" document.

## **2.1 Get name lists**

This method gets the name lists available for searching by the current user. It takes no inputs. It returns an array of objects, each having a name and a description.

This method takes no inputs.

## **2.1.1 JSON/REST**

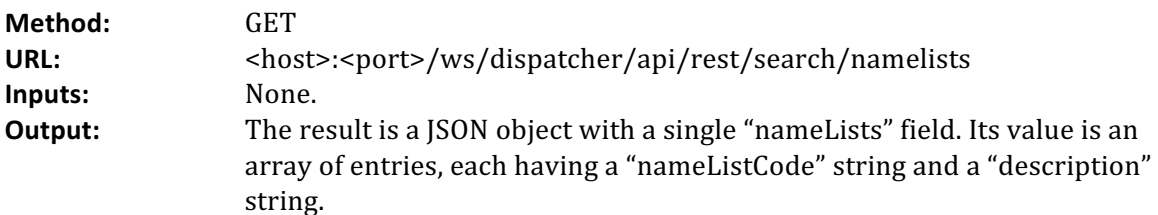

### **Sample output JSON:**

```
{
   "nameLists":[
\{ "nameListCode":"PASSENGERS",
 "description":"Every passenger who ever flew"
     },
\{ "nameListCode":"BAD_GUYS",
 "description":"All the bad guys"
 },
\{ "nameListCode":"NO_FLY",
        "description":"The no-fly list"
```

```
 }
       ]
}
```
### **2.1.2 SOAP**

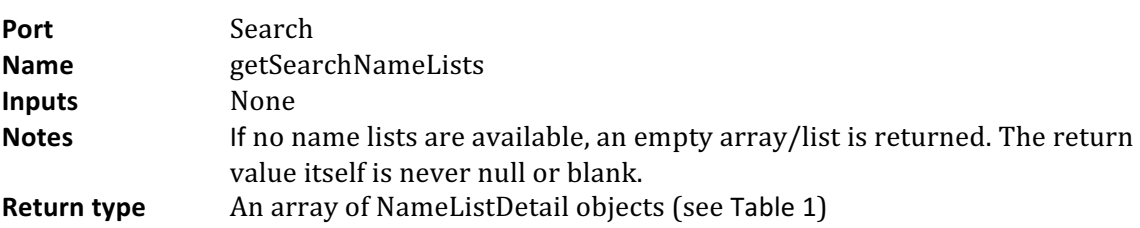

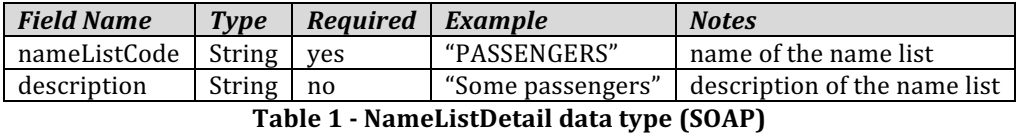

### **Sample input SOAP**

Sent using POST with a preemptive basic auth header to http://<host>:<port>/ws/dispatcher/api/soap/SearchPort

```
<?xml version="1.0" encoding="UTF-8"?>
<soapenv:Envelope xmlns:soapenv="http://schemas.xmlsoap.org/soap/envelope/" 
xmlns:ser="http://services/">
   <soapenv:Header />
   <soapenv:Body>
     <ser:getSearchNameLists />
   </soapenv:Body>
</soapenv:Envelope>
```
### **Sample output SOAP**

```
<?xml version="1.0" encoding="UTF-8"?>
<soapenv:Envelope xmlns:soapenv="http://schemas.xmlsoap.org/soap/envelope/" 
xmlns="http://schemas.xmlsoap.org/soap/envelope/" xmlns:common="http://common/" 
xmlns:xsd="http://www.w3.org/2001/XMLSchema" 
xmlns:xsi="http://www.w3.org/2001/XMLSchema-instance">
   <soapenv:Body>
     <getSearchNameListsResponse xmlns="http://services/">
       <nameLists xmlns="http://common/">
         <nameListCode>EMPLOYEES</nameListCode>
         <description>Our employees</description>
       </nameLists>
       <nameLists xmlns="http://common/">
         <nameListCode>PASSENGERS</nameListCode>
         <description>Some passengers</description>
       </nameLists>
     </getSearchNameListsResponse>
   </soapenv:Body>
</soapenv:Envelope>
```
# **2.2 Get strategies**

A NameWorks *strategy* is a named combination of NameWorks configuration details, defined in a NameWorks configuration file. When searching for a name, you can optionally specify a strategy to influence the search behavior used by NameWorks. See the separate "Searching for Names with Enterprise Name Search" document for more information on strategies.

This method lists the strategies defined in the NameWorks configuration file used by your instance of ENS. These are the ones that you can optionally specify in a search request. The ENS search GUI uses this method when populating the dropdown where users can select a strategy.

This method takes no inputs. The output is a list of strategy names.

## **2.2.1 JSON/REST**

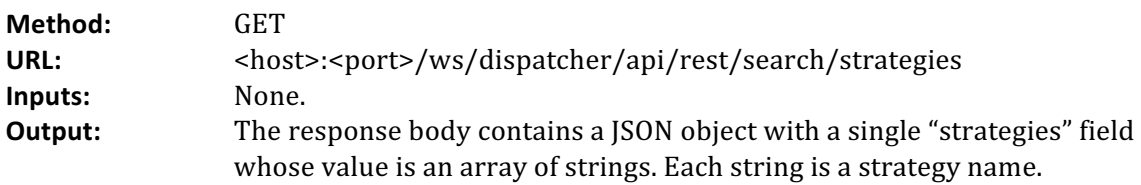

### **Sample output JSON:**

```
{
   "strategies": [
 "Broad",
 "Default",
      "Narrow"
   ]
}
```
## **2.2.2 SOAP**

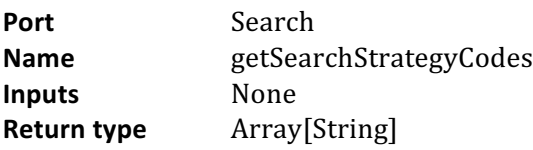

### **Sample input SOAP**

```
<?xml version="1.0" encoding="UTF-8"?>
<soapenv:Envelope xmlns:soapenv="http://schemas.xmlsoap.org/soap/envelope/" 
xmlns:ser="http://services/">
   <soapenv:Header />
   <soapenv:Body>
     <ser:getSearchStrategyCodes />
   </soapenv:Body>
</soapenv:Envelope>
```
### **Sample output SOAP**

```
<?xml version="1.0" encoding="UTF-8"?>
<soapenv:Envelope xmlns:soapenv="http://schemas.xmlsoap.org/soap/envelope/" 
xmlns="http://schemas.xmlsoap.org/soap/envelope/" xmlns:common="http://common/" 
xmlns:xsd="http://www.w3.org/2001/XMLSchema" 
xmlns:xsi="http://www.w3.org/2001/XMLSchema-instance">
   <soapenv:Body>
     <getSearchStrategyCodesResponse xmlns="http://services/">
       <codes xmlns="http://common/">Broad</codes>
       <codes xmlns="http://common/">Default</codes>
       <codes xmlns="http://common/">Narrow</codes>
     </getSearchStrategyCodesResponse>
   </soapenv:Body>
</soapenv:Envelope>
```
# **2.3 Get cultures**

This method lists the cultures defined in the NameWorks configuration file used by this instance of ENS. The cultures listed include the ones built into ENS plus any custom cultures defined in the NameWorks configuration file. If the configuration file specifies nonstandard display names for any cultures, this information is also included.

The ENS search GUI uses this method when populating the culture dropdowns in the search forms.

This method takes no inputs. The output is a list of objects describing cultures.

## **2.3.1 JSON/REST**

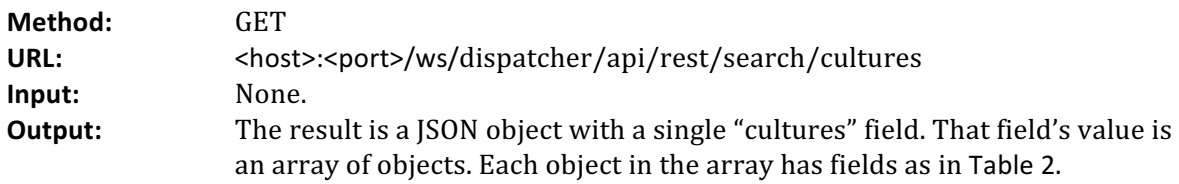

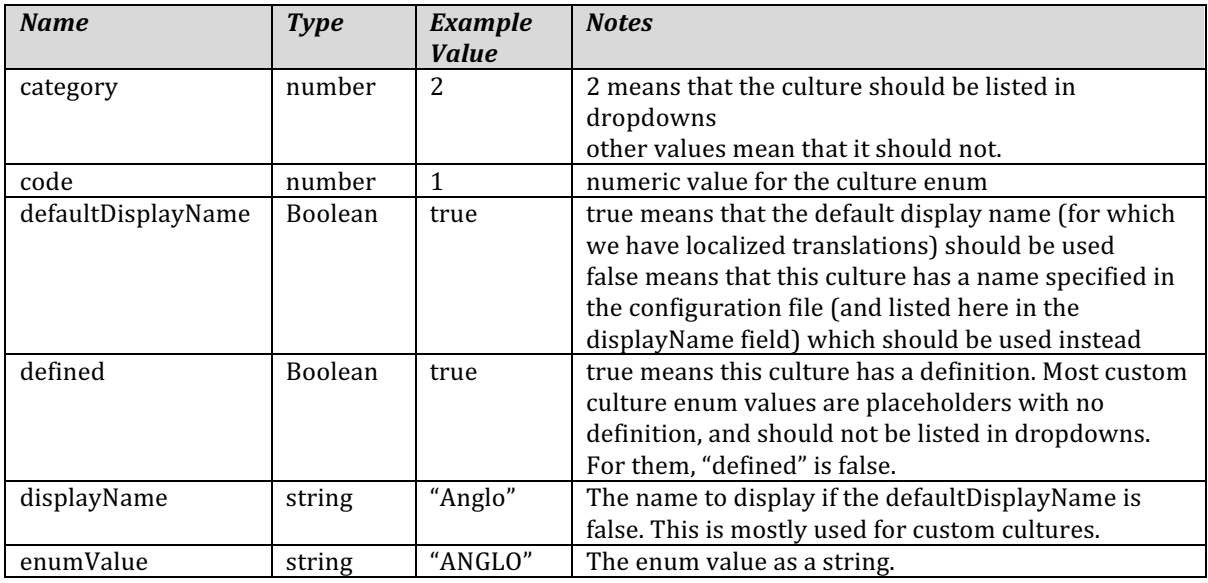

#### **Table 2 - Fields in a result element from the getCultures method (JSON)**

#### **Sample output JSON:**

```
{
   "cultures":[
    \mathcal{L} "category":0,
 "code":0,
 "defaultDisplayName":true,
 "defined":true,
 "displayName":"Ambiguous",
 "enumValue":"AMBIGUOUS"
 },
\{ "category":2,
 "code":1,
 "defaultDisplayName":true,
 "defined":true,
 "displayName":"Anglo",
 "enumValue":"ANGLO"
     },
     (numerous entries omitted here)
     {
 "category":2,
"code";60, "defaultDisplayName":true,
 "defined":false,
 "displayName":"Custom20",
 "enumValue":"CUSTOM20"
     }
   ]
}
```
### **2.3.2 SOAP**

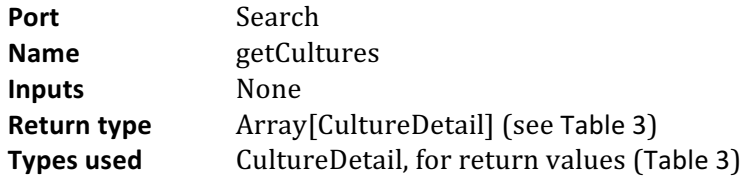

| <b>Field Name</b>  | <b>Type</b> | <b>Example</b> | <b>Notes</b>              |
|--------------------|-------------|----------------|---------------------------|
| code               | int         |                | See Table 2 for all notes |
| enumValue          | Culture     | "ANGLO"        |                           |
| category           | int         |                |                           |
| displayName        | String      | "Anglo"        |                           |
| defaultDisplayName | Boolean     | true           |                           |
| defined            | Boolean     | true           |                           |

**Table 3 – CultureDetail data type (SOAP)**

#### **Sample input SOAP**

```
<?xml version="1.0" encoding="UTF-8"?>
<soapenv:Envelope xmlns:soapenv="http://schemas.xmlsoap.org/soap/envelope/" 
xmlns:ser="http://services/">
  <soapenv:Header />
   <soapenv:Body>
     <ser:getCultures />
```

```
 </soapenv:Body>
</soapenv:Envelope>
```
### **Sample output SOAP**

```
<?xml version="1.0" encoding="UTF-8"?>
<soapenv:Envelope xmlns:soapenv="http://schemas.xmlsoap.org/soap/envelope/" 
xmlns="http://schemas.xmlsoap.org/soap/envelope/" xmlns:common="http://common/" 
xmlns:xsd="http://www.w3.org/2001/XMLSchema" 
xmlns:xsi="http://www.w3.org/2001/XMLSchema-instance">
   <soapenv:Body>
     <getCulturesResponse xmlns="http://services/">
       <cultures xmlns="http://common/">
         <code>0</code>
         <enumValue>AMBIGUOUS</enumValue>
         <category>0</category>
         <displayName>Ambiguous</displayName>
         <defaultDisplayName>true</defaultDisplayName>
         <defined>true</defined>
       </cultures>
       <cultures xmlns="http://common/">
         <code>1</code>
         <enumValue>ANGLO</enumValue>
         <category>2</category>
         <displayName>Anglo</displayName>
         <defaultDisplayName>true</defaultDisplayName>
         <defined>true</defined>
       </cultures>
       (numerous entries omitted here)
       <cultures xmlns="http://common/">
         <code>60</code>
         <enumValue>CUSTOM20</enumValue>
         <category>2</category>
         <displayName>Custom20</displayName>
         <defaultDisplayName>true</defaultDisplayName>
         <defined>false</defined>
       </cultures>
     </getCulturesResponse>
   </soapenv:Body>
</soapenv:Envelope>
```
## **2.4 Search**

This method performs the main part of a NameWorks-based search. Specifically, it:

- Uses NameWorks to parse and analyze the name
- $\bullet$  Searches for the name in NameWorks instances in one or more searchers
- Uses database information to map the search names found back to original source-name forms
- Returns the parses determined by NameWorks analysis, and the matching source names found by the search.
- In the search results, provides a list of distinct original source-name forms of the name. Each has a distinct combination of raw surname, raw given name, alt parse flag, surname culture, source name culture, script type, and (for Chinesescript names or Japanese-script organization names) the original-script given name and surname. Each result also includes match scores for the surname, given name, and overall name, and a list of counts by name list.

The user must have search privileges on the specified name list(s). If no name lists are specified in the request, the user must have search privileges on at least one name list. The search results only include names in lists for which the user has search permissions.

## **2.4.1 JSON/REST**

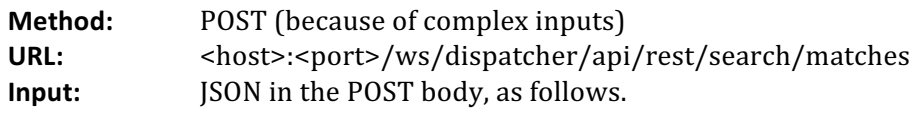

## *2.4.1.1 Inputs*

Inputs are provided in a JSON object in the POST body, including fields as listed here:

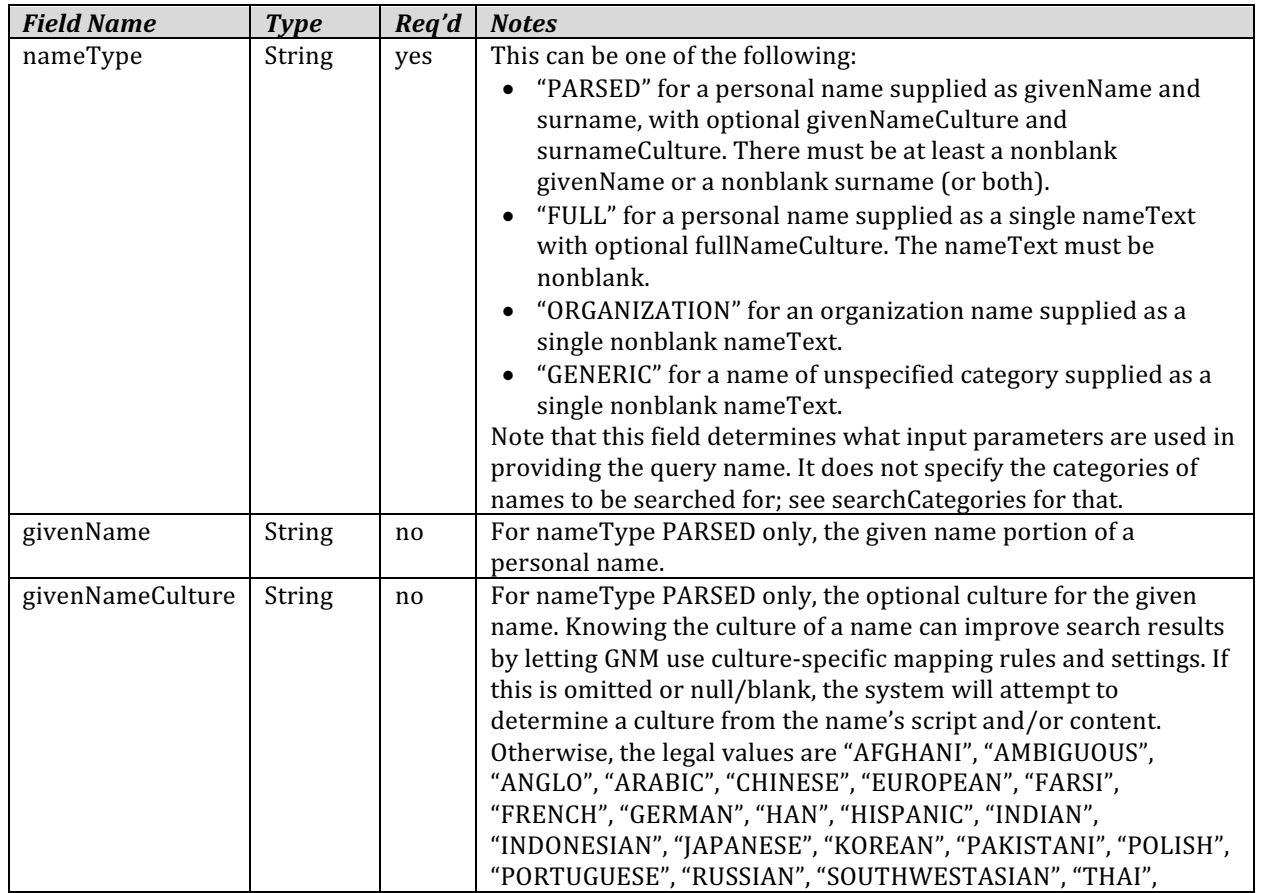

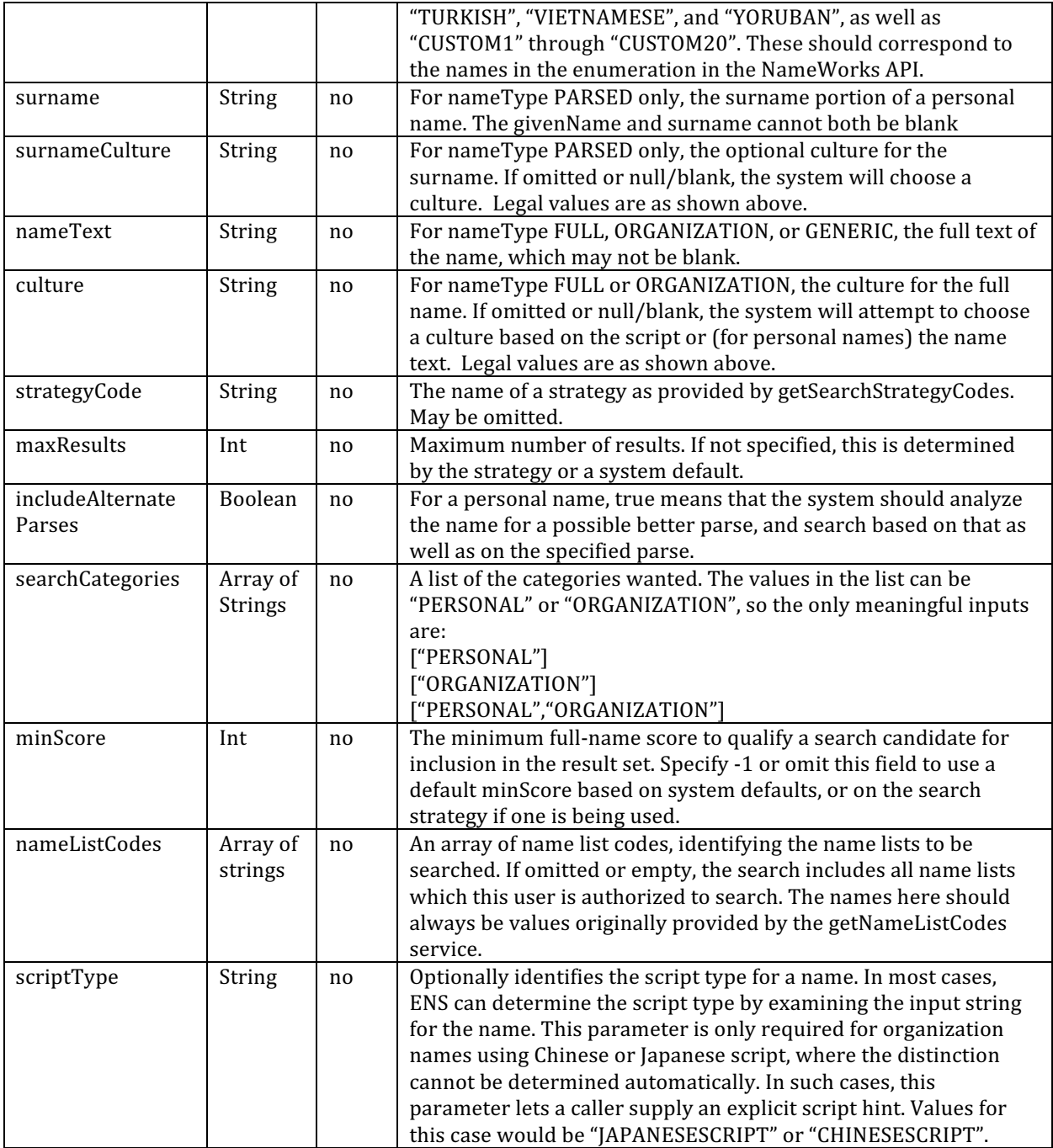

### 2.4.1.2 Sample Input JSON for a parsed personal name

{ "nameType": "PARSED", "givenName": "Jose", "surname": "Martin", "givenNameCulture": "HISPANIC",<br>"surnameCulture": "ANGLO", "strategyCode": "Broad", "searchCategories": ["PERSONAL"], "HISPANIC",<br>"ANGLO",<br>"Broad",<br>["PERSONAL"],<br>["EMPLOYEES", "PASSENGERS"],<br>75,<br>400, "minScore": 75, "maxResults": 400,

```
 "includeAlternateParses": true
}
2.4.1.3 Sample Input JSON for a full personal name
{
     "nameType":<br>"nameText":
                                                            "FULL",<br>"Jose Martin",<br>"Broad",
     "strategyCode": "Broad", "Broad", "Broad", "Broad", "Broad", "Broad", "Broad", "Broad", "Broad", "Broad", "Bro<br>"SearchCategories": "Broad", "Broad", "Broad", "Broad", "Broad", "Broad", "Broad", "Broad", "Broad", "Broad",
     "searchCategories":<br>"nameListCodes":
                                                            ["PERSONAL" ],<br>["EMPLOYEES", "PASSENGERS"],<br>75.
      "minScore": 75,
      "maxResults": 400,
     "includeAlternateParses":
}
```
2.4.1.4 Sample Input JSON for an organization name, not specifying name lists

In this example, we use the default strategy, minScore, and maxResults, and don't specify any name lists. Note that the searchCategories parameter is independent of the type of name provided.

```
{
   "nameType": "ORGANIZATION"<br>"nameText": " "Martin Guitar"
    "nameText": "Martin Guitars",
                                    ["PERSONAL", "ORGANIZATION"],<br>false
   "includeAlternateParses":
}
```
# 2.4.1.5 Sample Input JSON for an unspecified-category name

In this example, we use the default strategy, minScore, and maxResults, and don't specify any name lists.

```
{
   "nameType": "GENERIC",
   "nameText": "Martin Guitars",
                            ["PERSONAL", "ORGANIZATION"],<br>false
  "includeAlternateParses":
}
```
# *2.4.1.6 Outputs*

The output object, in JSON, has two main fields:

- 1. analyzedNames: shows the parses of the query name used in the search. It is a list of 1-3 objects representing QueryName objects from analyzeForSearch.
- 2. nameResults: This represents the search results. It is an array of result objects. Each object represents one distinct combination of search name id, raw given name, raw surname, alt parse flag, and (where Chinese scripts are used in input) script type, original given name, and original surname.

Each entry in the analyzedNames list contains the following fields to describe the result of NameWorks analysis.

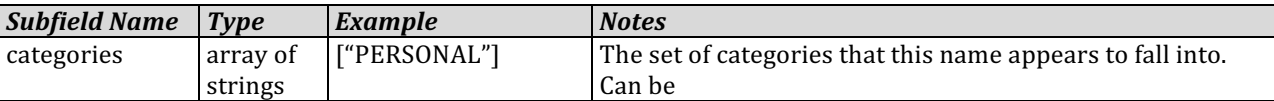

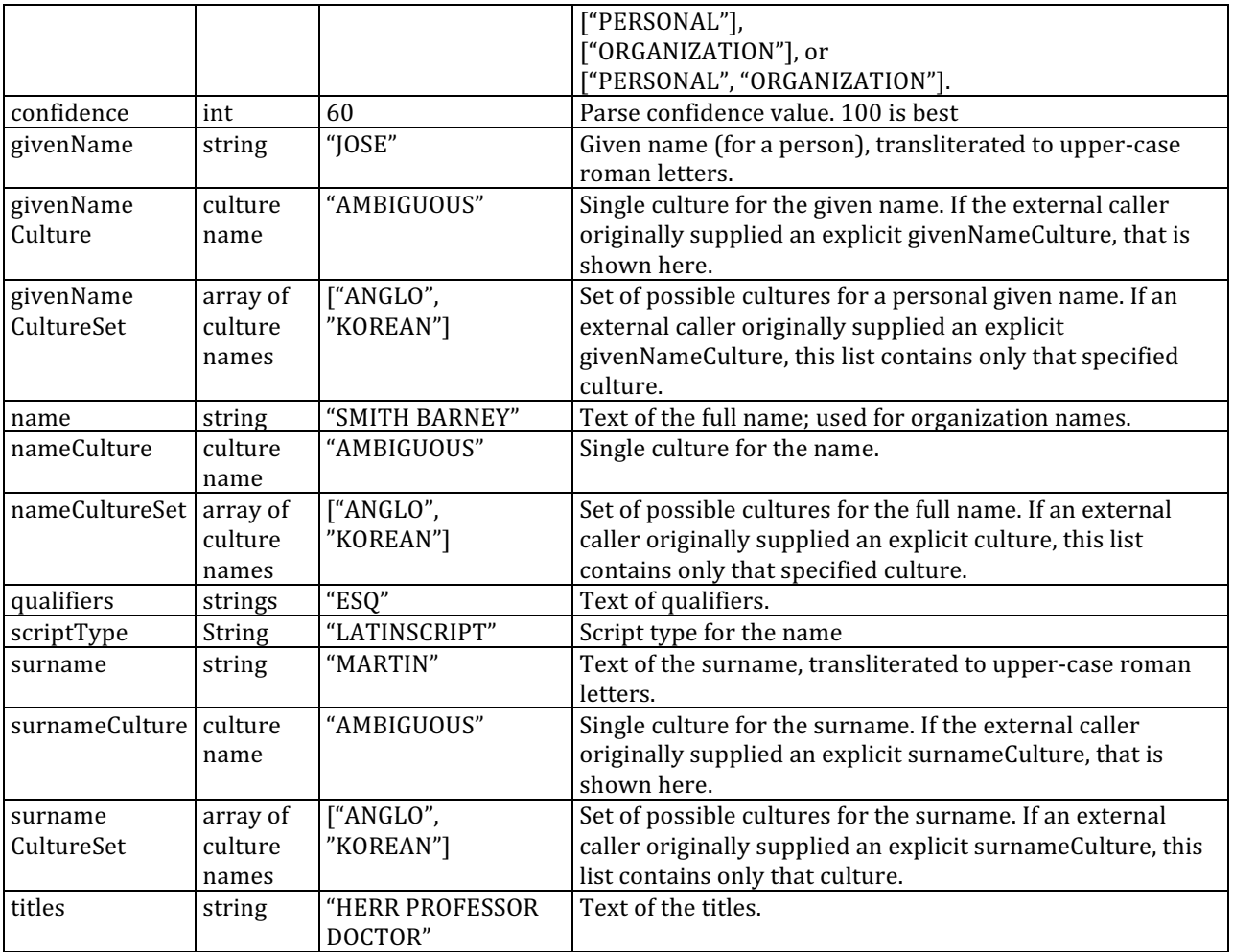

Table 4 - Fields in an analyzedName entry in search method output

In an entry in nameResults, the fields shown for a personal name are:

 

| <b>Field Name</b> | <b>Type</b>         | <b>Example</b>  | <b>Notes</b>                                                 |
|-------------------|---------------------|-----------------|--------------------------------------------------------------|
| searchNameID      | String <sup>1</sup> | 1200001         | Internal numeric id for a search name, assigned by ENS when  |
|                   |                     |                 | the name was loaded. Expressed as a string because JSON      |
|                   |                     |                 | cannot exactly represent the full range of Java long values. |
| nameCategory      | <b>String</b>       | PERSONAL        | Name category.                                               |
| rawGivenName      | <b>String</b>       | José            | From source name. Can have accents or non-Roman              |
|                   |                     |                 | characters                                                   |
| rawSurname        | <b>String</b>       | Martín          | Ditto.                                                       |
| givenName         | <b>String</b>       | <b>JOSE</b>     | From search name. Transliterated Roman all-caps.             |
| givenNameCulture  | <b>String</b>       | HISPANIC        | From search name.                                            |
| surname           | String              | <b>MARTIN</b>   | From search name. Transliterated Roman all-caps.             |
| surnameCulture    | String              | <b>EUROPEAN</b> | From search name.                                            |

 $1$  The searchNameID is passed as a string even though on the server side it is represented as a Java long. This is because JavaScript cannot exactly represent Java longs as numbers (it falls back to floating point for large values). Treating searchNameID as a string ensures that different values are kept distinct, and one ID is not rounded into another.

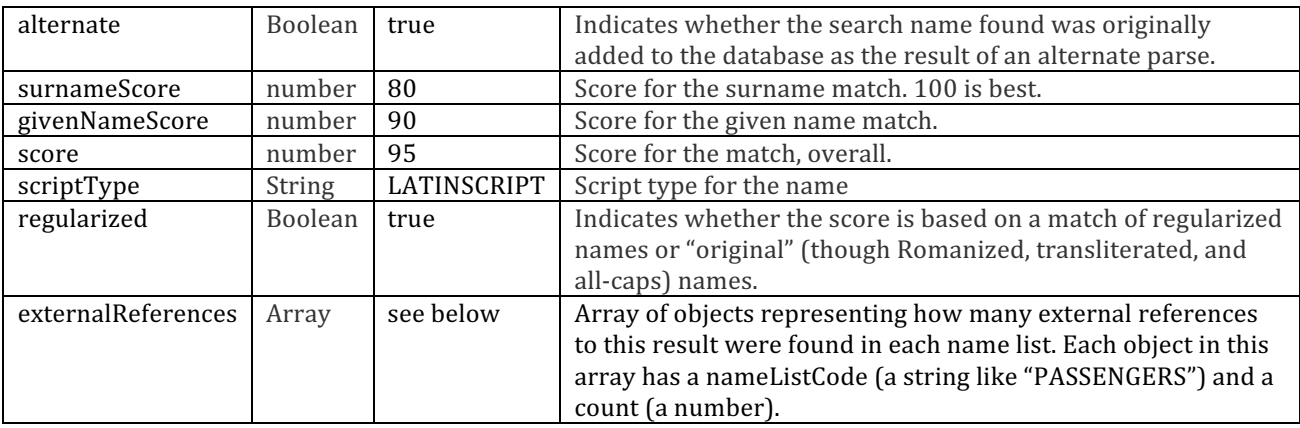

#### Table 5 - Fields in a personal nameResults entry in search method output

For an organization name, the fields in a listed nameResult entry are:

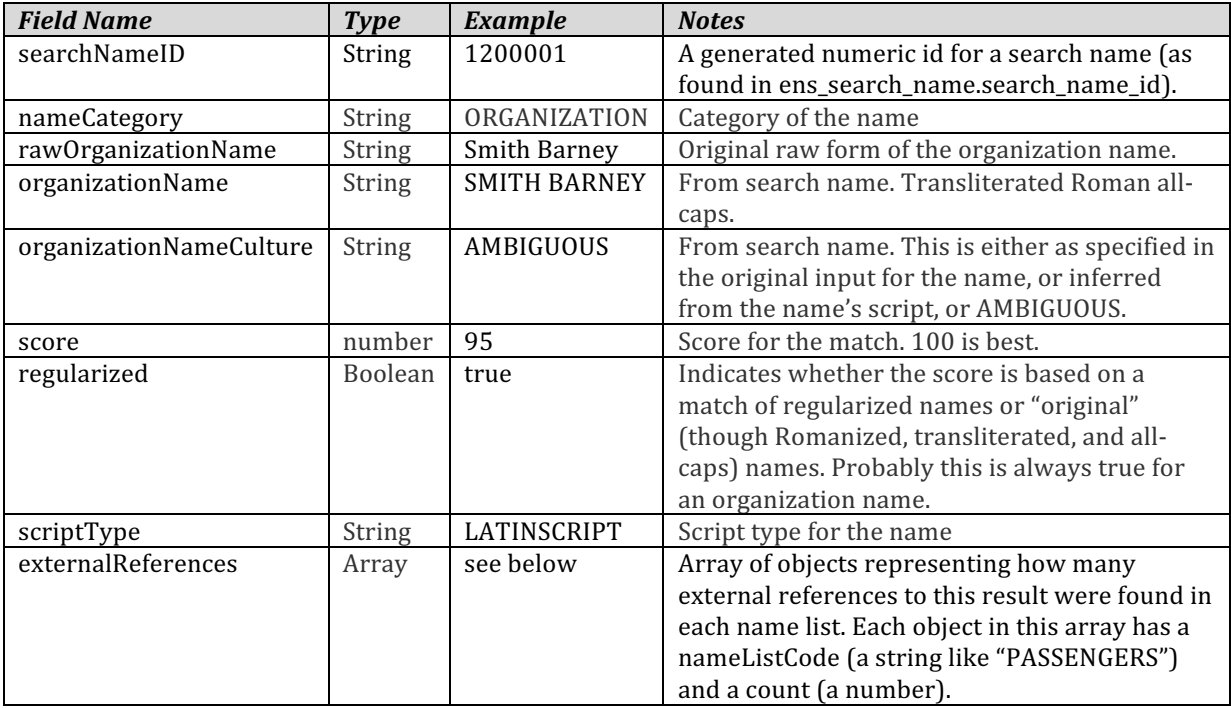

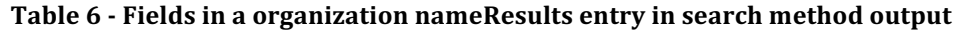

### **2.4.2** Sample response JSON

This is for a personal name with one parse (analyzedNames entry) and two search results (nameResults entries).

```
{
   "analyzedNames":[
 { "alternate":false,
 "categories":[
 "PERSONAL"
 ],
 "confidence":83,
"givenName":"MARTIN",<br>"givenNameCulture":"EUROPEAN",
```

```
 "givenNameCultureSet"
:
[
           "ANGLO"
                ,
 "HISPANIC"
                   ,
 "FRENCH"
,
 "GERMAN"
       ]
,
 "name"
:"MARTIN ALBURY"
,
 "nameCulture"
:"ANGLO"
,
 "nameCultureSet"
:
[
           "ANGLO"
       ]
,
 "originalGivenName"
:"Martin"
,
 "originalSurname"
:"Albury"
,
 "qualifiers"
:""
,
 "scriptType"
:"NOSCRIPT"
,
 "surname"
:"ALBURY"
,
 "surnameCulture"
:"ANGLO"
,
 "surnameCultureSet"
:
[
           "ANGLO"
       ]
,
 "titles"
:""
    }
  ]
,
 "nameResults"
:
[
     {
 "alternate"
:false
,
 "externalReferences"
:
[
          {
 "count"
:
1
,
 "nameListCode"
:"PASSENGERS"
          }
       ]
,
 "givenName"
:"MARTIN"
,
 "givenNameCulture"
:"EUROPEAN"
,
 "givenNameScore"
:100
,
 "nameCategory"
:"PERSONAL"
,
 "originalGivenName"
:""
,
 "originalSurname"
:""
,
 "rawGivenName"
:"MARTIN"
,
 "rawSurname"
:"ALBURY"
,
 "regularized"
:false
,
 "score"
:100
,
 "scriptType"
:"NOSCRIPT"
,
 "searchNameID"
:"100482551"
,
 "surname"
:"ALBURY"
,
 "surnameCulture"
:"ANGLO"
,
 "surnameScore"
:100
     }
,
     {
 "alternate"
:false
,
 "externalReferences"
:
[
\{ "count":1,
 "nameListCode"
:"PASSENGERS" }
]
, "givenName"
:"MARTINEZ"
,
"givenNameCulture":"EUROPEAN",<br>"givenNameScore":75,
 "nameCategory"
:"PERSONAL"
,
 "originalGivenName"
:""
,
 "originalSurname"
:""
, "rawGivenName":"MARTINEZ"
,
 "rawSurname"
:"ALBORY"
"rawSurname":"ALBORY",<br>"regularized":true,
 "score"
:75
,
 "scriptType"
:"NOSCRIPT"
,
 "searchNameID"
:"100482405"
,
 "surname"
:"ALBORY"
,
"surnameCulture":"ANGLO",<br>"surnameScore":75
     }
```
 ] }

### **2.4.3 SOAP**

Port Search **Name** searchName **Input Parameters**

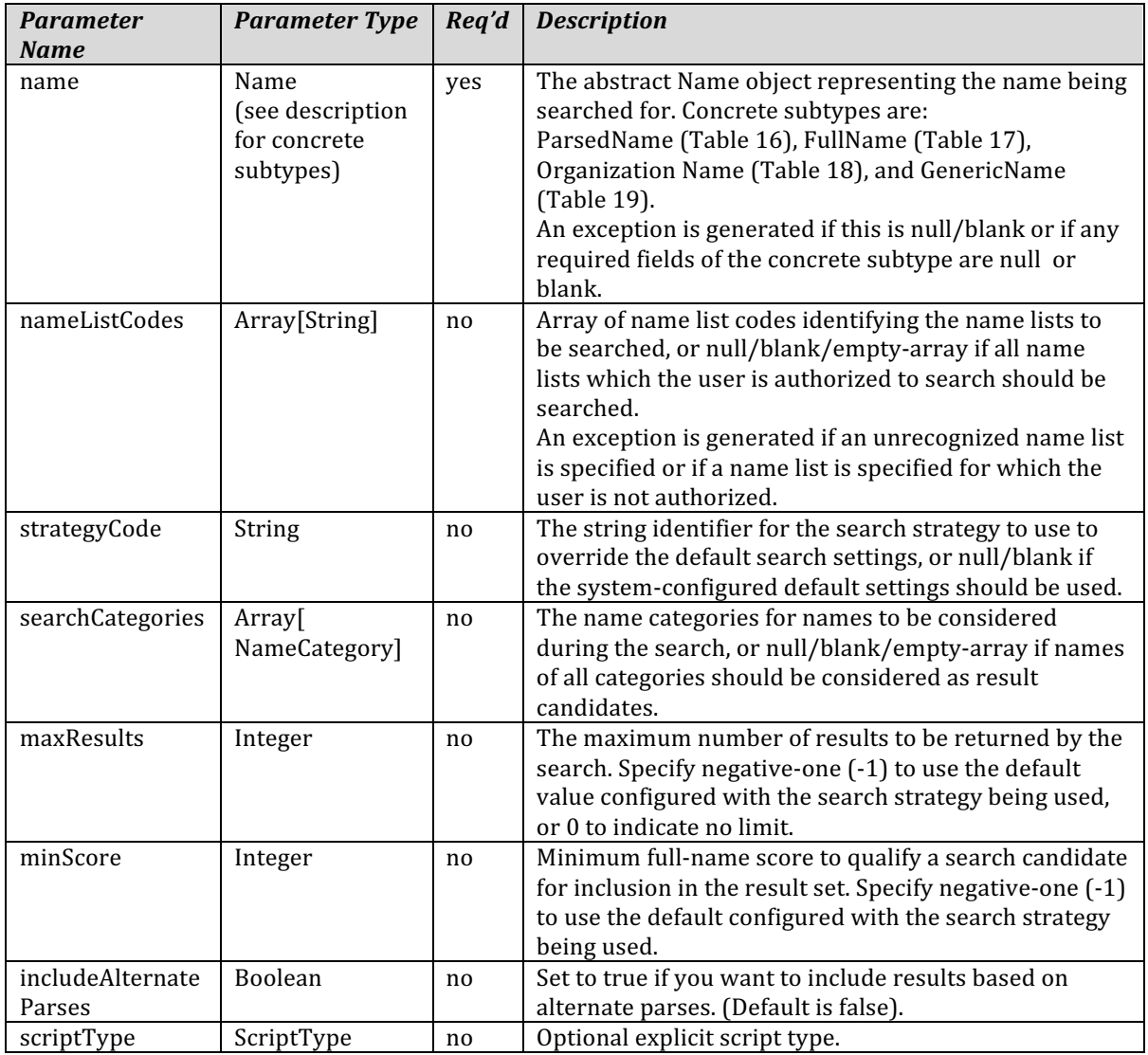

**Return type** SearchResult object (Table 7), containing

(1) an array of AnalyzedName objects (Table 8) for parses, and (2) an array of SearchNameResult objects for names found

The concrete subtypes of SearchNameResult are SearchNamePersonal (Table 10) and SearchNameOrganization (Table 11).

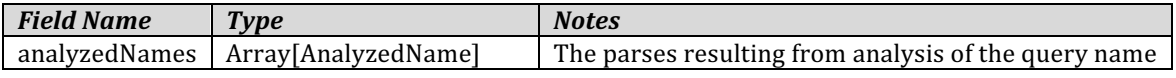

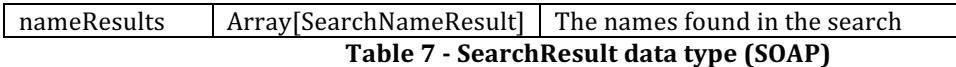

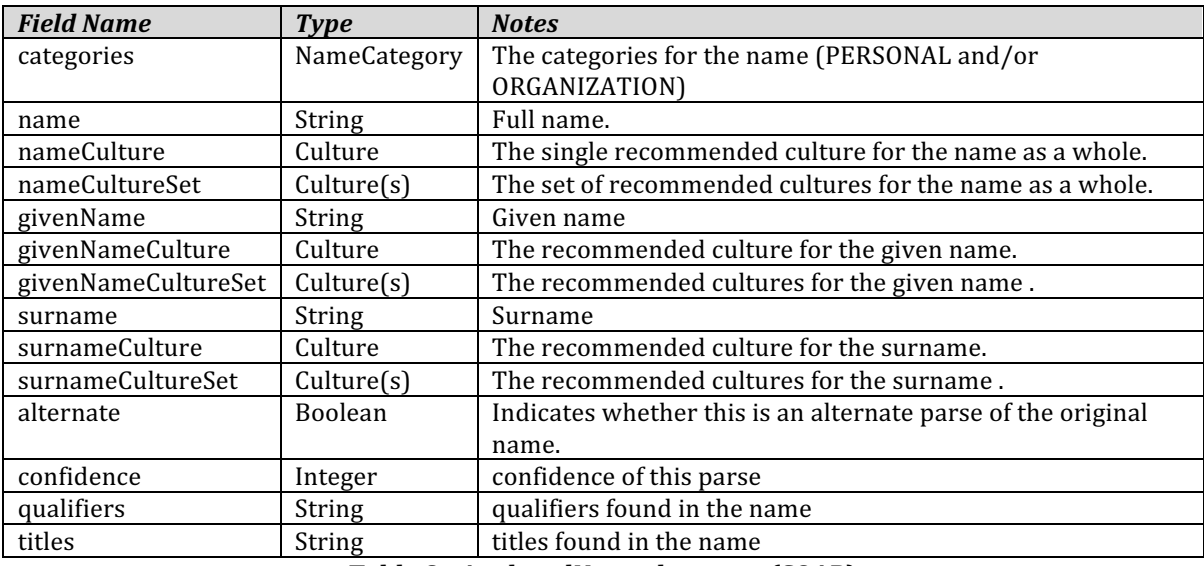

**Table 8 - AnalyzedName data type (SOAP)**

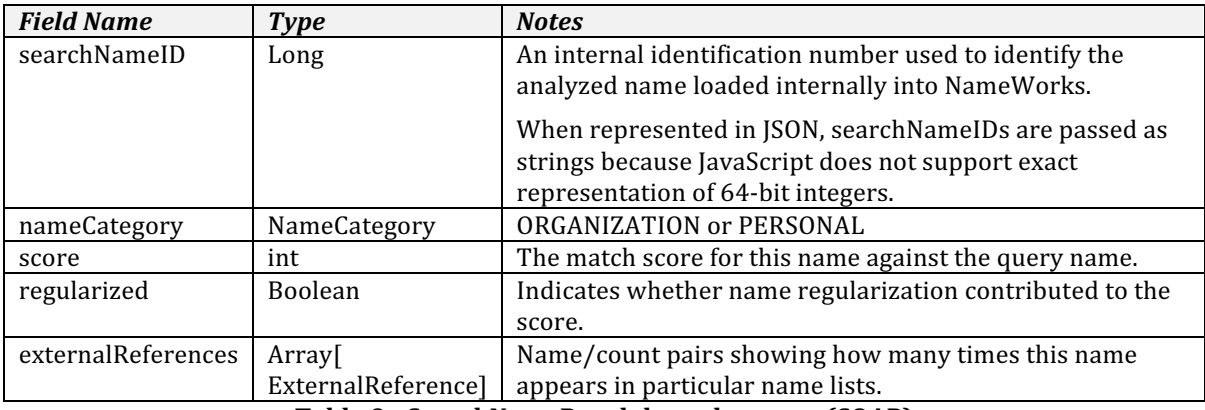

**Table 9 - SearchNameResult base data type (SOAP)**

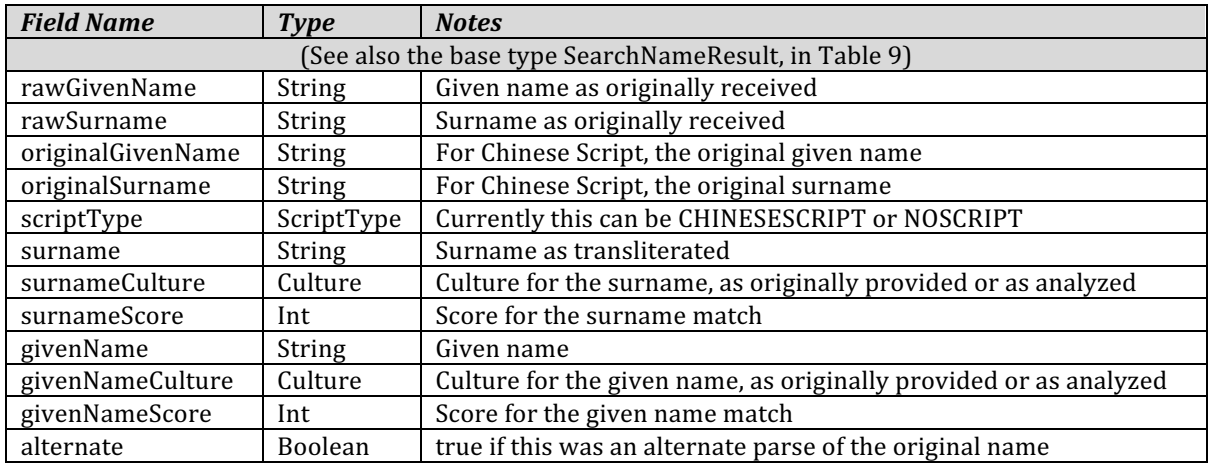

**Table 10 - SearchNamePersonal data type (SOAP)**

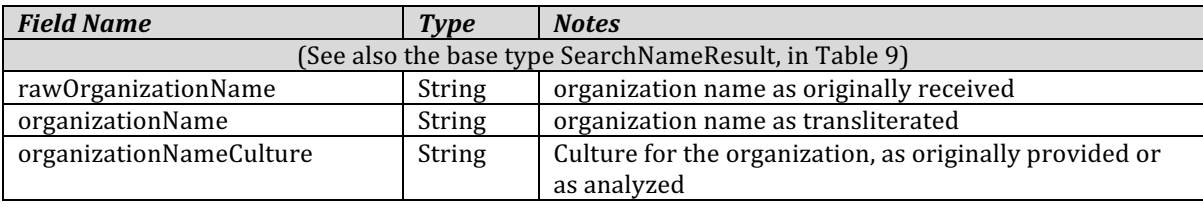

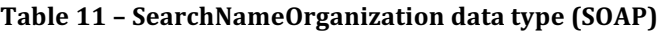

### **Sample input SOAP** – search for a parsed personal name

Sent using POST with a preemptive basic auth header to http://<host>:<port>/ws/dispatcher/api/soap/SearchPort

```
<?xml version="1.0" encoding="UTF-8"?>
<soapenv:Envelope xmlns:soapenv="http://schemas.xmlsoap.org/soap/envelope/" 
xmlns:ser="http://services/">
   <soapenv:Header />
   <soapenv:Body>
     <ser:searchName>
       <name type="ParsedName">
         <givenName>Jose</givenName>
         <surname>Alfaro</surname>
       </name>
       <maxResults>100</maxResults>
       <minScore>80</minScore>
       <includeAlternateParses>false</includeAlternateParses>
     </ser:searchName>
   </soapenv:Body>
</soapenv:Envelope>
```
### **Sample output SOAP** – search for a parsed personal name

```
<?xml version="1.0" encoding="UTF-8"?>
<soapenv:Envelope xmlns:soapenv="http://schemas.xmlsoap.org/soap/envelope/" 
xmlns="http://schemas.xmlsoap.org/soap/envelope/" xmlns:common="http://common/" 
xmlns:xsd="http://www.w3.org/2001/XMLSchema" 
xmlns:xsi="http://www.w3.org/2001/XMLSchema-instance">
   <soapenv:Body>
     <searchNameResponse xmlns="http://services/">
       <searchResult xmlns="http://common/">
         <analyzedNames xsi:type="common:AnalyzedName">
           <categories>PERSONAL</categories>
           <scriptType>LATINSCRIPT</scriptType>
           <name>JOSE ALFARO</name>
           <nameCulture>HISPANIC</nameCulture>
           <nameCultureSet>HISPANIC</nameCultureSet>
           <givenName>JOSE</givenName>
           <givenNameCulture>EUROPEAN</givenNameCulture>
           <givenNameCultureSet>HISPANIC</givenNameCultureSet>
           <givenNameCultureSet>PORTUGUESE</givenNameCultureSet>
           <surname>ALFARO</surname>
          <surnameCulture>HISPANIC</surnameCulture>
           <surnameCultureSet>HISPANIC</surnameCultureSet>
           <alternate>false</alternate>
           <confidence>98</confidence>
```

```
 </analyzedNames>
 <nameResults xsi:type="common:SearchNamePersonal">
   <searchNameID>100438478</searchNameID>
   <nameCategory>PERSONAL</nameCategory>
   <score>100</score>
   <regularized>false</regularized>
   <externalReferences>
     <nameListCode>PASSENGERS</nameListCode>
     <count>1</count>
   </externalReferences>
   <rawGivenName>JOSE</rawGivenName>
  <rawSurname>ALFARO</rawSurname>
   <scriptType>LATINSCRIPT</scriptType>
   <surname>ALFARO</surname>
   <surnameCulture>HISPANIC</surnameCulture>
   <surnameScore>100</surnameScore>
   <givenName>JOSE</givenName>
   <givenNameCulture>EUROPEAN</givenNameCulture>
   <givenNameScore>100</givenNameScore>
   <alternate>false</alternate>
 </nameResults>
 <nameResults xsi:type="common:SearchNamePersonal">
   <searchNameID>100438498</searchNameID>
   <nameCategory>PERSONAL</nameCategory>
   <score>98</score>
   <regularized>false</regularized>
   <externalReferences>
     <nameListCode>PASSENGERS</nameListCode>
     <count>1</count>
   </externalReferences>
   <rawGivenName>JOSE BERNARDO</rawGivenName>
   <rawSurname>ALFARO PEON</rawSurname>
   <scriptType>LATINSCRIPT</scriptType>
   <surname>ALFARO PEON</surname>
   <surnameCulture>HISPANIC</surnameCulture>
   <surnameScore>98</surnameScore>
   <givenName>JOSE BERNARDO</givenName>
   <givenNameCulture>EUROPEAN</givenNameCulture>
   <givenNameScore>99</givenNameScore>
   <alternate>false</alternate>
 </nameResults>
 <nameResults xsi:type="common:SearchNamePersonal">
   <searchNameID>100438750</searchNameID>
   <nameCategory>PERSONAL</nameCategory>
   <score>98</score>
   <regularized>false</regularized>
   <externalReferences>
     <nameListCode>PASSENGERS</nameListCode>
     <count>1</count>
   </externalReferences>
   <rawGivenName>JOSE ANTONIO</rawGivenName>
   <rawSurname>ALFARO UGALDE</rawSurname>
   <scriptType>LATINSCRIPT</scriptType>
   <surname>ALFARO UGALDE</surname>
   <surnameCulture>HISPANIC</surnameCulture>
```

```
 <surnameScore>98</surnameScore>
           <givenName>JOSE ANTONIO</givenName>
           <givenNameCulture>EUROPEAN</givenNameCulture>
           <givenNameScore>99</givenNameScore>
           <alternate>false</alternate>
         </nameResults>
       </searchResult>
     </searchNameResponse>
   </soapenv:Body>
</soapenv:Envelope>
```
# **2.5 Get external references**

This method retrieves all the external references associated with some list of search names and associated raw name forms.

The search method in section 2.4 finds distinct original forms of names matching some query name. It returns (along with parse information on the query name) a list of search result objects, each describing a distinct combination of search name, category, raw given name, raw surname (or raw organization name). For each such result, it shows how many references to that name were found in each name list, but it does not list the actual external ids of those references.

This method provides that additional detail. Given information from an entry in the main search results, it lists the external references found. For each one it lists the name list id and externalId, with some additional information.

The user must have search privileges on the specified name list(s). If no name lists are specified, the user must have search privileges on at least one name list.

## **2.5.1 JSON/REST**

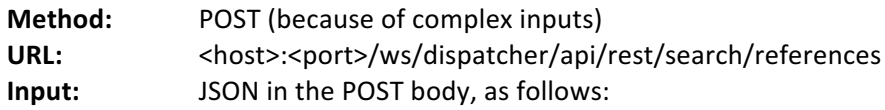

## *2.5.1.1 Inputs*

For a personal name, the input is a JSON object with fields as shown in Table 13. The rawGivenName and rawSurname may not both be blank.

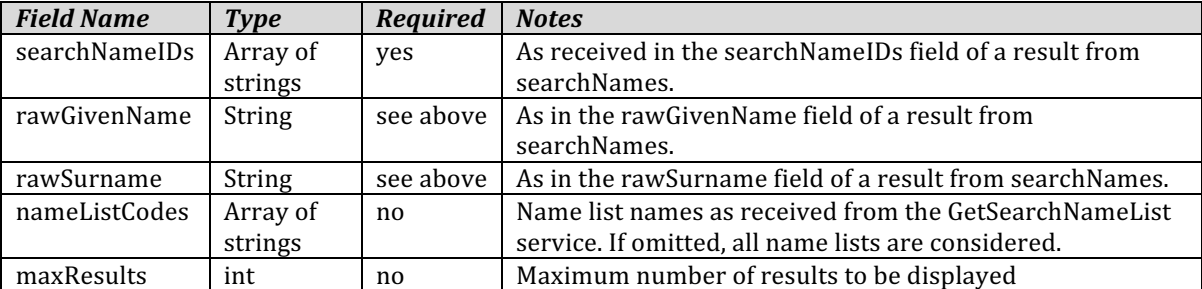

Table 12 - Inputs for getExternalReferences for a personal name

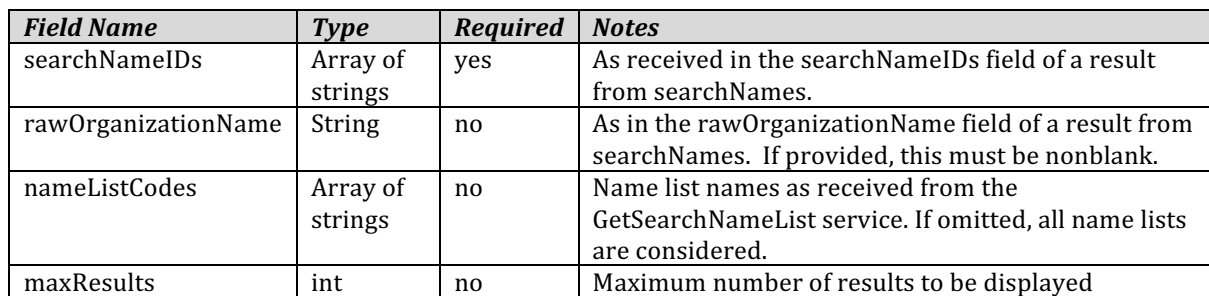

For an organization, the input fields are as in Table 13.

Table 13 **-** Inputs for getExternalReferences for an organization name

# **Sample JSON input - personal name**

```
{
     "searchNameIDs":[ "100482551"
 ],
 "rawSurname":"ALBURY",
"rawGivenName":"MARTIN",<br>"alternate":false,
     "nameListCodes":[
     ], "strategyCode":""
}
```
# **Sample JSON input - organization name**

```
{
 "searchNameIDs":[
 "100480817"
 ],
 "rawOrganizationName":"Martin Guitars",
 "nameListCodes":[
 ],
 "strategyCode":""
}
```
# *2.5.1.2 Outputs*

The response body contains a JSON object with a single field named "externalReferences". That field's value is an array of objects, each representing an external reference to a person or to an organization.

For a personal-name external reference, the entry has the following subfields:

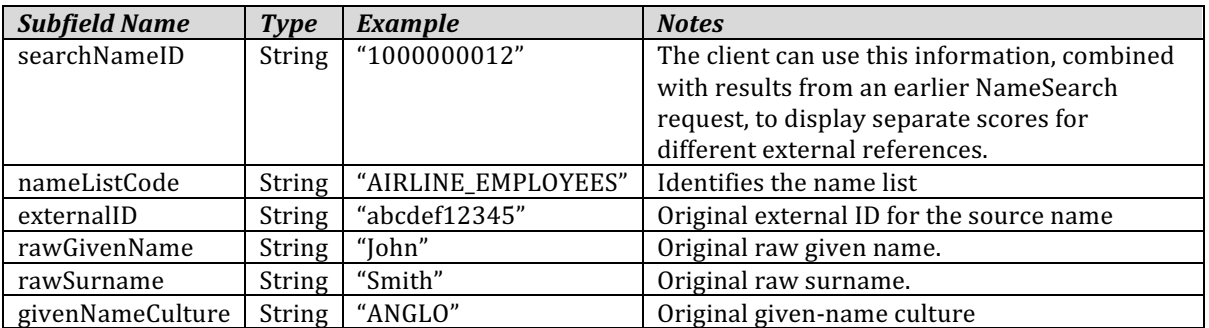

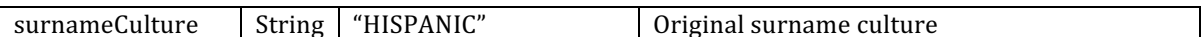

For an organization-name external reference, the entry has the following subfields:

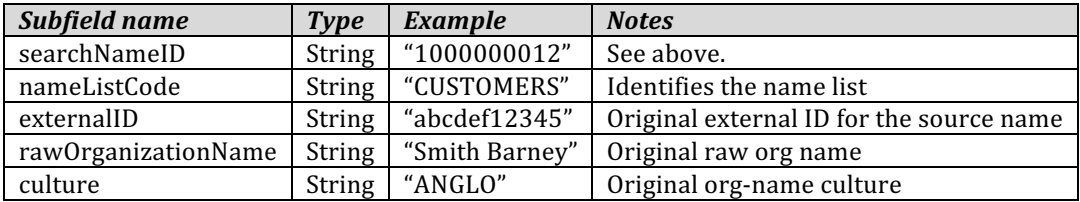

### **Sample JSON output - personal name, with one external reference found**

```
{
   "externalReferences":[
\{ "externalID":"909546",
 "givenNameCulture":"EUROPEAN",
 "nameListCode":"PASSENGERS",
 "rawGivenName":"MARTIN",
 "rawSurname":"ALBURY",
 "searchNameID":"100482551",
 "surnameCulture":"ANGLO"
      }
   ]
}
```
### **Sample JSON output - organization name, with two external references found**

```
{
   "externalReferences":[
\{ "externalID":"mg55555",
 "nameListCode":"PASSENGERS",
 "organizationNameCulture":"AMBIGUOUS",
 "rawOrganizationName":"Martin Guitars",
 "searchNameID":"100480817"
 },
\{ "externalID":"mg11111",
 "nameListCode":"PASSENGERS",
 "organizationNameCulture":"AMBIGUOUS",
 "rawOrganizationName":"Martin Guitars",
 "searchNameID":"100480817"
     }
   ]
}
```
## **2.5.2 SOAP**

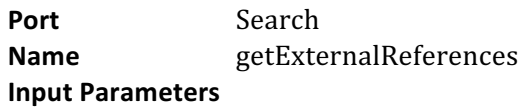

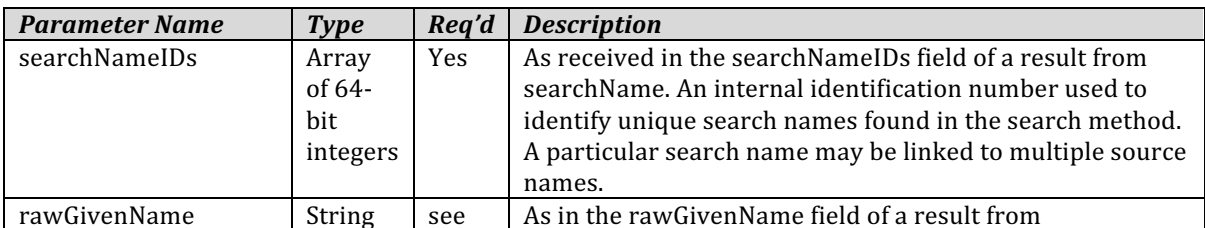

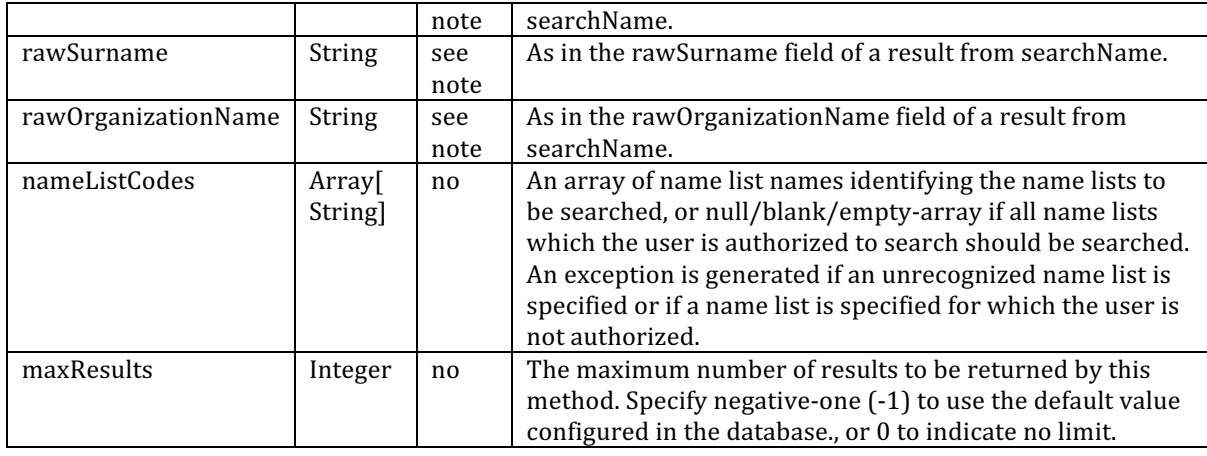

**Note** At least one of rawGivenName, rawSurname, and rawOrganizationName must be specified. If rawOrganizationName is specified, neither rawGivenName nor rawSurname may be specified.

**Return type** Array of ExternalReferenceDetail objects (see Table 14 and Table 15).

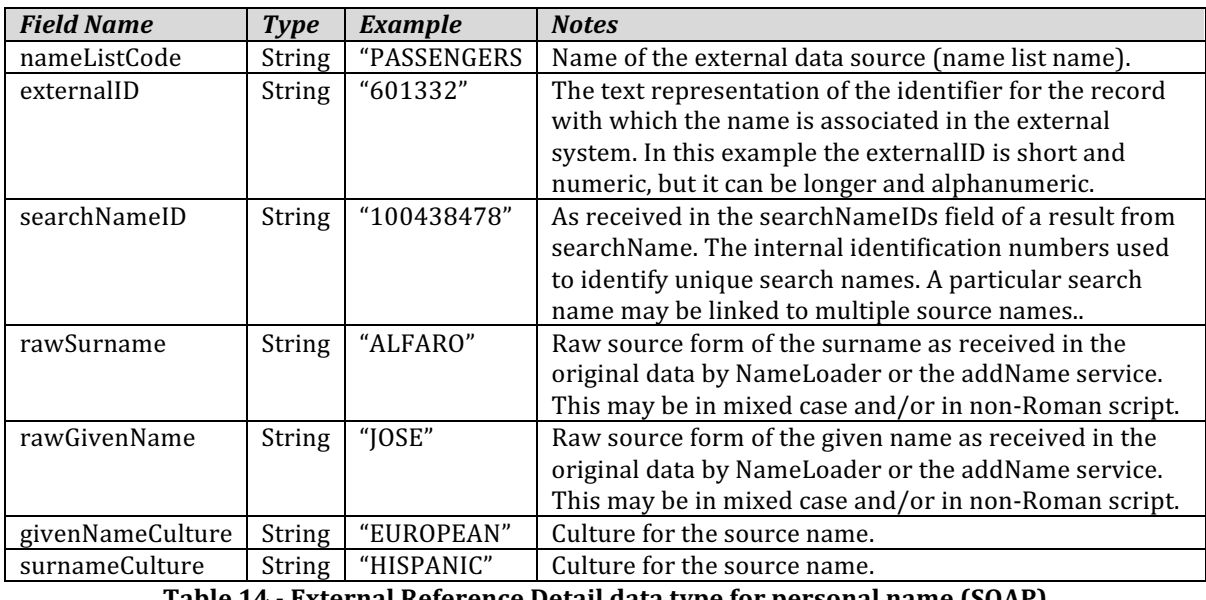

**Table 14 - External Reference Detail data type for personal name (SOAP)**

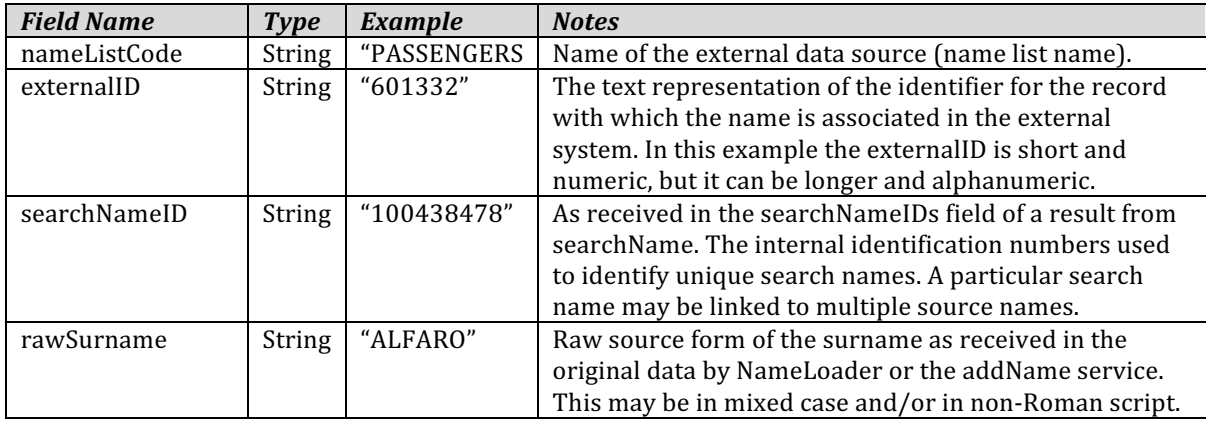

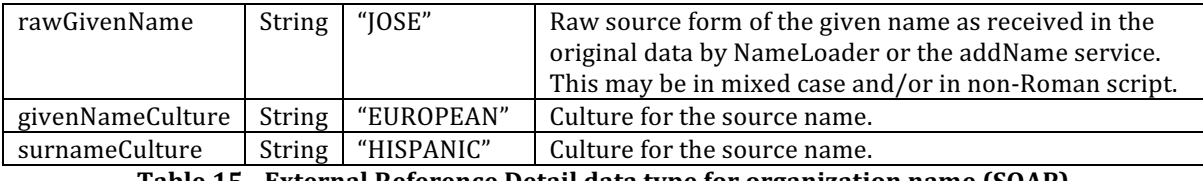

```
Table	15 - External	Reference	Detail	data	type	for	organization	name	(SOAP)
```
### **Sample input SOAP** – get external references for a personal name

Sent using POST with a preemptive basic auth header to http://<host>:<port>/ws/dispatcher/api/soap/SearchPort

```
<?xml version="1.0" encoding="UTF-8"?>
<soapenv:Envelope xmlns:soapenv="http://schemas.xmlsoap.org/soap/envelope/" 
xmlns:ser="http://services/">
   <soapenv:Header />
   <soapenv:Body>
     <ser:getExternalReferences>
       <searchNameIDs>100438478</searchNameIDs>
       <nameCategory>PERSONAL</nameCategory>
       <rawSurname>ALFARO</rawSurname>
       <rawGivenName>JOSE</rawGivenName>
       <alternate>false</alternate>
       <strategyCode />
     </ser:getExternalReferences>
   </soapenv:Body>
</soapenv:Envelope>
```
### **Sample output SOAP** – get external references for a personal name

In this example there is just a single reference found in a single namelist. If there were more, there would be more <externalRef> elements. The main output information in each externalRef is the combination of nameListCode and externalID.

```
<?xml version="1.0" encoding="UTF-8"?>
<soapenv:Envelope xmlns:soapenv="http://schemas.xmlsoap.org/soap/envelope/" 
xmlns="http://schemas.xmlsoap.org/soap/envelope/" xmlns:common="http://common/" 
xmlns:xsd="http://www.w3.org/2001/XMLSchema" 
xmlns:xsi="http://www.w3.org/2001/XMLSchema-instance">
   <soapenv:Body>
     <getExternalReferencesResponse xmlns="http://services/">
       <externalRef xmlns="http://common/" 
xsi:type="common:ExternalReferenceDetailPersonal">
         <nameListCode>PASSENGERS</nameListCode>
         <externalID>601332</externalID>
         <searchNameID>100438478</searchNameID>
         <rawSurname>ALFARO</rawSurname>
         <rawGivenName>JOSE</rawGivenName>
         <givenNameCulture>EUROPEAN</givenNameCulture>
         <surnameCulture>HISPANIC</surnameCulture>
       </externalRef>
     </getExternalReferencesResponse>
   </soapenv:Body>
</soapenv:Envelope>
```
### **Sample input SOAP** – get external references for an organization name

Sent using POST with a preemptive basic auth header to http://<host>:<port>/ws/dispatcher/api/soap/SearchPort

In this example, the search call had reported multiple search names associated with the same source name form, and the raw source name happens to be in mixed case.

```
<?xml version="1.0" encoding="UTF-8"?>
<soapenv:Envelope xmlns:soapenv="http://schemas.xmlsoap.org/soap/envelope/" 
xmlns:ser="http://services/">
   <soapenv:Header />
   <soapenv:Body>
     <ser:getExternalReferences>
       <searchNameIDs>100436007</searchNameIDs>
       <searchNameIDs>100441500</searchNameIDs>
       <nameCategory>ORGANIZATION</nameCategory>
       <rawOrganizationName>Martin Guitars</rawOrganizationName>
       <strategyCode />
     </ser:getExternalReferences>
   </soapenv:Body>
</soapenv:Envelope>
```
### **Sample output SOAP** – get external references for an organization name

The output in this example includes multiple results, though they still happen to all be found in the same namelist. As above, the most important information is the combination of name list code and external id in each externalRef element.

```
<?xml version="1.0" encoding="UTF-8"?>
<soapenv:Envelope xmlns:soapenv="http://schemas.xmlsoap.org/soap/envelope/" 
xmlns="http://schemas.xmlsoap.org/soap/envelope/" xmlns:common="http://common/" 
xmlns:xsd="http://www.w3.org/2001/XMLSchema" 
xmlns:xsi="http://www.w3.org/2001/XMLSchema-instance">
   <soapenv:Body>
     <getExternalReferencesResponse xmlns="http://services/">
       <externalRef xmlns="http://common/" 
xsi:type="common:ExternalReferenceDetailOrganization">
         <nameListCode>CUSTOMERS</nameListCode>
         <externalID>mg11111</externalID>
         <searchNameID>100436007</searchNameID>
         <rawOrganizationName>Martin Guitars</rawOrganizationName>
       </externalRef>
       <externalRef xmlns="http://common/" 
xsi:type="common:ExternalReferenceDetailOrganization">
         <nameListCode>CUSTOMERS</nameListCode>
         <externalID>mg55555</externalID>
         <searchNameID>100436007</searchNameID>
         <rawOrganizationName>Martin Guitars</rawOrganizationName>
       </externalRef>
       <externalRef xmlns="http://common/" 
xsi:type="common:ExternalReferenceDetailOrganization">
         <nameListCode>CUSTOMERS</nameListCode>
         <externalID>x12345</externalID>
         <searchNameID>100441500</searchNameID>
```

```
 <rawOrganizationName>Martin Guitars</rawOrganizationName>
       </externalRef>
     </getExternalReferencesResponse>
  </soapenv:Body>
</soapenv:Envelope>
```
# **3 Methods for Managing Names**

This section lists the methods for managing names available in the ENS web service. For all of these methods, the HTTP request must include either a preemptive basic authentication header as in section 4.2, or an ensSecurityCookie for a session established by a login request as described in section 4.3.1.

The user thus identified must have privileges as follows:

- For addName and removeName, the user must have manager privileges on the relevant name list. This means either being a member of a specific numbered manager group associated with that list, or being a member of the more general manager all lists or admin group.
- For getNameDetails, the user must have search privileges on the relevant name list. This means either being a member of a specific numbered searcher or manager group associated with that list, or being a member of the more general searcher\_all\_lists, manager\_all\_lists, or admin group.

The assigning of users to groups is described in the separate "Setting Up and Managing Enterprise Name Search" document.

# **3.1 Add name**

This method adds a single source name and related information to ENS. More precisely, it:

- Adds a single source name in the database,
- Uses NameWorks to parse and analyze the name, to determine one or more search names that will represent this name in searchers
- Adds those search names to the database (or finds existing search names already present that should be used)
- Adds linking records to map the search names to the source name
- Adds revision records used to inform searchers about the added name(s) that they need to load. Any running searchers check for these records at intervals, and pick up the new search names that belong to their assigned partitions.

This behavior on individual names is essentially the same as that of the NameLoader program if it is run while the cell is active.

This web service will not add a new name list to the system. That must be done using NameLoader. Once a name list exists, you can use either NameLoader or the web service to add additional names. For adding large numbers of names, NameLoader is faster. See the separate "Setting Up and Managing Enterprise Name Search" document for more information on NameLoader.

This method is not used by the ENS GUI client.

## **3.1.1 JSON/REST**

**Method:** PUT

URL: <host>:<port>/ws/dispatcher/api/rest/namelist/<nameListCode>/name/<externalID> **Input:**

When adding a parsed personal name, the input JSON includes the following fields:

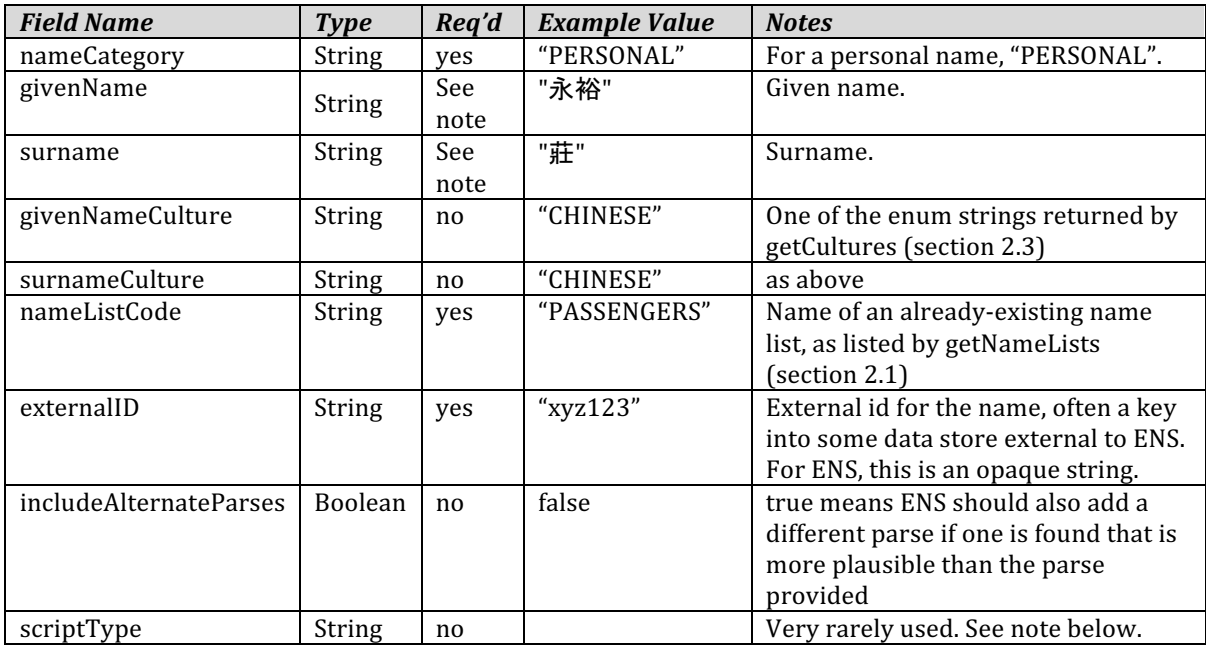

**Note:** If the givenName is blank or omitted, the surname is required.

The scriptType parameter is only required for one obscure case: a Japanese name consisting entirely of Chinese characters (with no Kana), such that the system cannot automatically determine the script type. For those cases, it should be set to "[APANESESCRIPT". In all other cases, this parameter should be omitted.

For a full personal name, the input fields are:

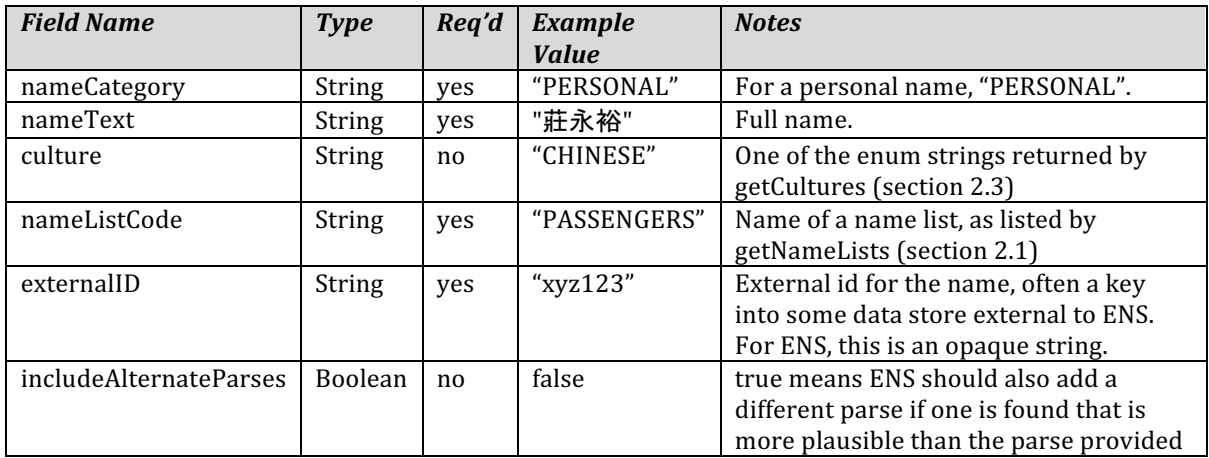

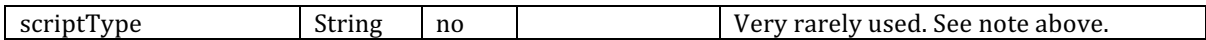

For an organization name, the input fields are:

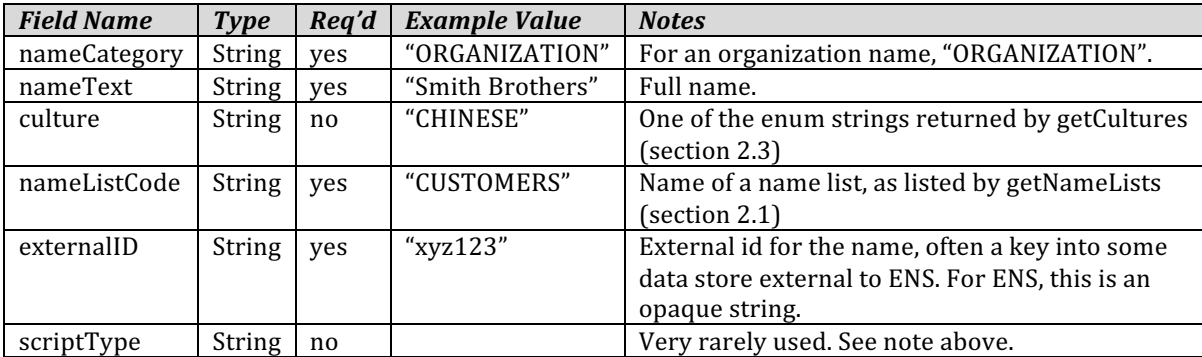

### **Sample input JSON:**

```
\mathcal{L} "nameCategory":"PERSONAL",
   "givenName":"永裕",
"surname":"莊",
 "surnameCulture":"CHINESE",
 "givenNameCulture":"CHINESE",
 "nameListCode":"PASSENGERS",
 "externalID":"xyz123",
 "includeAlternateParses":false
}
```
**Output:** The response body contains a JSON object with a "nameID" field. That field's string value is the new source name's id. This id is internal to ENS, typically not used by client programs.

### **Sample output JSON:**

{ "nameID": "100453500" }

### **3.1.2 SOAP**

**Port** NameList **Name** addName

# **Input Parameters**

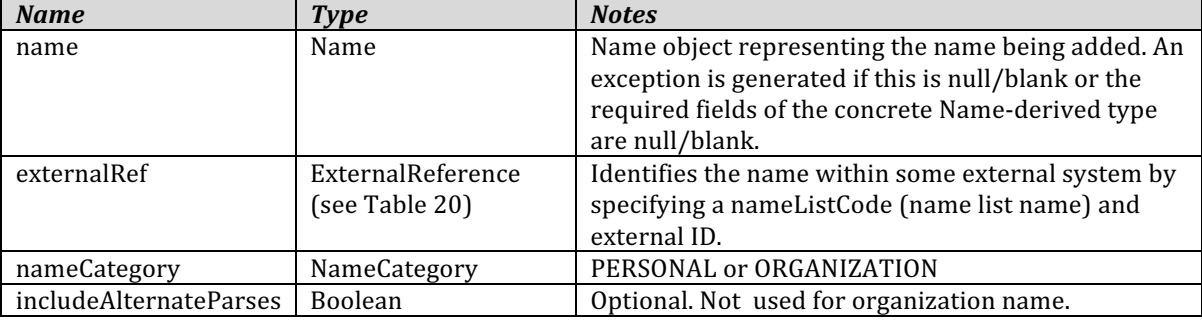

**Notes** If the specified external reference identifies an existing name and the name has not changed, then nothing is done. The return value is the nameID of the existing name.

**Output** Source name id (String) for the new or existing name. Client applications typically do not use this information, but it helps serve as a confirmation that the addition succeeded.

The Name type in the first parameter is abstract. Its concrete subtypes are ParsedName (Table 16), FullName (Table 17), Organization Name (Table 18), and GenericName (Table 19).

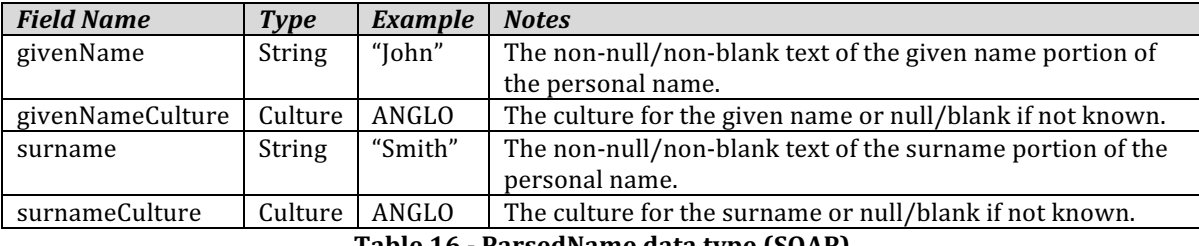

**Table 16 - ParsedName data type (SOAP)**

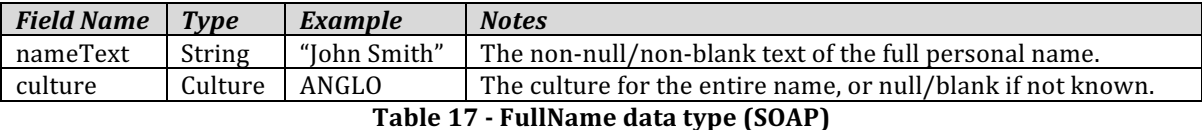

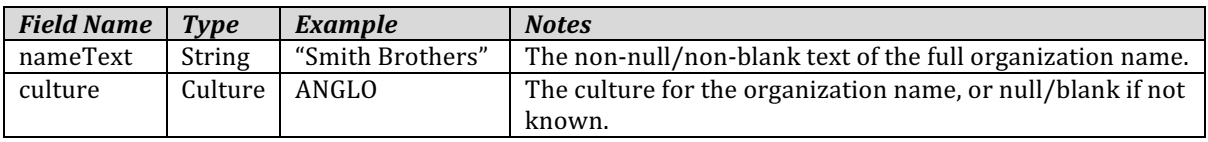

**Table 18 - OrganizationName data type (SOAP)**

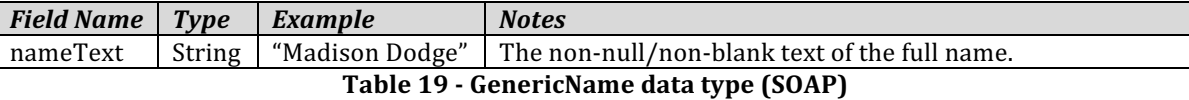

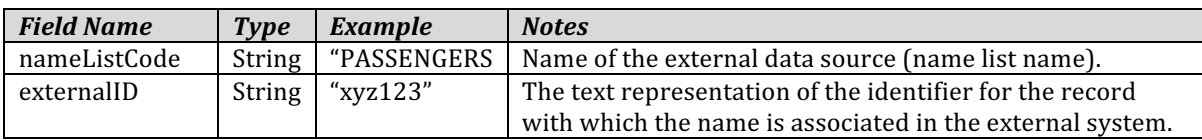

**Table 20 - External Reference data type (SOAP)**

### **Sample input SOAP** – adding a parsed personal name

Sent using PUT with preemptive basic auth header to http://<host>:<port>/ws/dispatcher/api/soap/NameListPort

```
<?xml version="1.0" encoding="UTF-8"?>
<soapenv:Envelope xmlns:soapenv="http://schemas.xmlsoap.org/soap/envelope/" 
xmlns:ser="http://services/">
   <soapenv:Header />
   <soapenv:Body>
     <ser:addName>
       <name type="Parsed">
         <givenName>June</givenName>
         <givenNameCulture>KOREAN</givenNameCulture>
         <surname>Park</surname>
         <surnameCulture>KOREAN</surnameCulture>
       </name>
```

```
 <externalRef>
         <nameListCode>PASSENGERS</nameListCode>
         <externalID>JP1111</externalID>
       </externalRef>
       <nameCategory>PERSONAL</nameCategory>
     </ser:addName>
   </soapenv:Body>
</soapenv:Envelope>
```
### **Sample input SOAP** – adding an organization name

Sent using PUT with preemptive basic auth header to http://<host>:<port>/ws/dispatcher/api/soap/NameListPort

```
<?xml version="1.0" encoding="UTF-8"?>
<soapenv:Envelope xmlns:soapenv="http://schemas.xmlsoap.org/soap/envelope/" 
xmlns:ser="http://services/">
   <soapenv:Header />
   <soapenv:Body>
     <ser:addName>
       <name type="Organization">
         <nameText>Martin Guitars</nameText>
       </name>
       <externalRef>
         <nameListCode>PASSENGERS</nameListCode>
         <externalID>x12345</externalID>
       </externalRef>
       <nameCategory>ORGANIZATION</nameCategory>
     </ser:addName>
   </soapenv:Body>
</soapenv:Envelope>
```
### **Sample output SOAP**

```
<?xml version="1.0" encoding="UTF-8"?>
<soapenv:Envelope xmlns:soapenv="http://schemas.xmlsoap.org/soap/envelope/" 
xmlns="http://schemas.xmlsoap.org/soap/envelope/" xmlns:common="http://common/" 
xmlns:xsd="http://www.w3.org/2001/XMLSchema" 
xmlns:xsi="http://www.w3.org/2001/XMLSchema-instance">
   <soapenv:Body>
     <addNameResponse xmlns="http://services/">
       <nameID xmlns="http://common/">100409752</nameID>
     </addNameResponse>
   </soapenv:Body>
</soapenv:Envelope>
```
## **3.2 Remove name**

This method removes a single source name from ENS, along with any linking records that map it to search names. The result is that this source name will no longer appear in search results. This method is not used by the ENS GUI client.

The user must have manager privileges on the specified name list.

This method does not directly remove *search* names from the database, since a particular search name that was linked to the removed source name may also be linked to other source names that are still wanted. Instead, a cleanup operation runs at intervals in ENS servers to find and remove orphaned search names (those that are no longer linked to a source name).

The fastest way to remove a complete name list or all name lists is to use the -clear and -clearall options in the NameLoader, rather than web services.

## **3.2.1 JSON/REST**

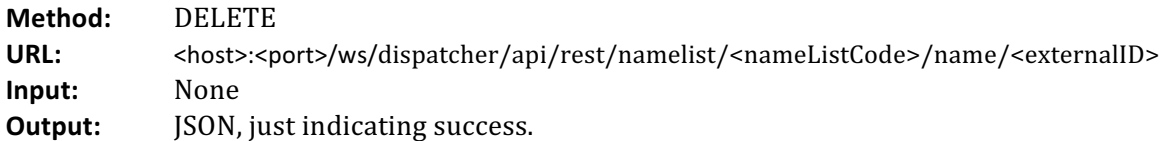

### **Sample output JSON:**

```
{
    "successful":true
}
```
## **3.2.2 SOAP**

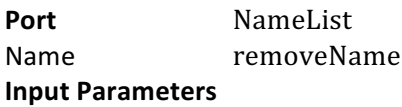

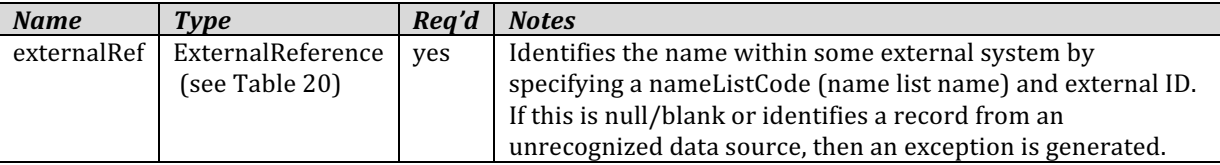

**Return type** Boolean **Notes** The return value is true if the name is found to exist for the data source and is removed, and false if the external reference does not identify a known name for the data source. **Other types used** ExternalReference (see Table 20)

### **Sample input SOAP**

Sent using DELETE with preemptive basic auth header to http://<host>:<port>/ws/dispatcher/api/soap/NameListPort

```
<?xml version="1.0" encoding="UTF-8"?>
<soapenv:Envelope xmlns:soapenv="http://schemas.xmlsoap.org/soap/envelope/" 
xmlns:ser="http://services/">
   <soapenv:Header />
   <soapenv:Body>
     <ser:removeName>
       <ser:nameListCode>PASSENGERS</ser:nameListCode>
       <ser:externalID>763219</ser:externalID>
     </ser:removeName>
```
 </soapenv:Body> </soapenv:Envelope>

#### **Sample output SOAP**

```
<?xml version="1.0" encoding="UTF-8"?>
<soapenv:Envelope xmlns:soapenv="http://schemas.xmlsoap.org/soap/envelope/" 
xmlns="http://schemas.xmlsoap.org/soap/envelope/" xmlns:common="http://common/" 
xmlns:xsd="http://www.w3.org/2001/XMLSchema" 
xmlns:xsi="http://www.w3.org/2001/XMLSchema-instance">
   <soapenv:Body>
     <removeNameResponse xmlns="http://services/">
       <successful xmlns="http://common/">true</successful>
     </removeNameResponse>
   </soapenv:Body>
</soapenv:Envelope>
```
### **3.3 Get name details**

This method gets details of the source name in a particular name list having a particular external ID. The user must have searcher privileges on the specified name list. This method is not used by the ENS GUI client.

### **3.3.1 JSON/REST**

**Method:** GET URL: <host>:<port>/ws/dispatcher/api/rest/namelist/<nameListCode>/name/<externalID> **Input:** None **Output format: JSON Outputs:** A single JSON object with the following fields:

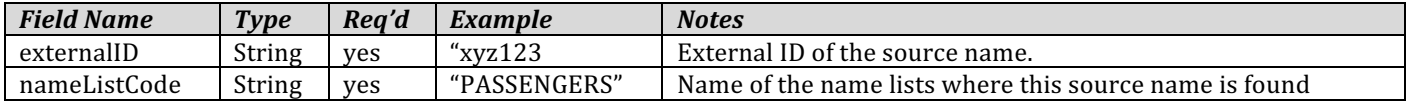

```
Sample output JSON:
```

```
{
      "externalID":"xyz123",<br>"nameListCode":"PASSENGERS"
}
```
### **3.3.2 SOAP**

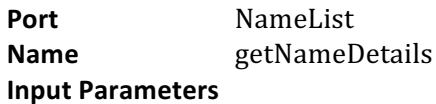

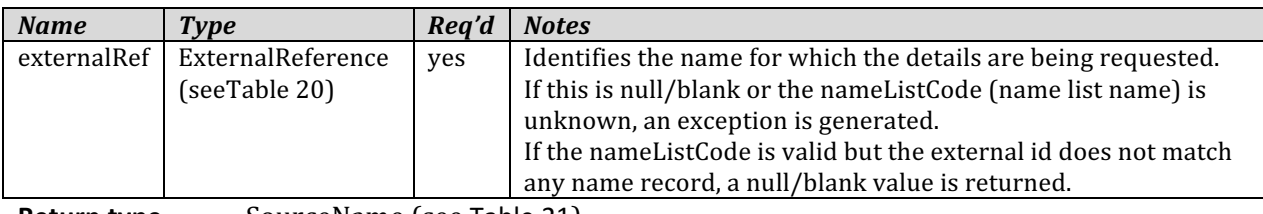

**Return type** SourceName (see Table 21)

| <b>Field Name</b> | <b>Type</b> | Example            | <b>Notes</b>                                                  |
|-------------------|-------------|--------------------|---------------------------------------------------------------|
| externalID        | String      | " $xyz123"$        | The text representation of the identifier for the record with |
|                   |             |                    | which the name is associated in the external system.          |
| sourceNameID      | String      | "10004025"         | Unique internal id of the source name within the database     |
| nameListCode      | String      | <b>"PASSENGERS</b> | Name of the external data source (name list name).            |
| rawGivenName      | String      | John               | The given name portion of the original name.                  |
| rawSurname        | String      | Smith              | The surname portion of an original personal name, or the      |
|                   |             |                    | complete original organization name.                          |

**Table 21 - Source Name data type (SOAP)**

### **Sample input SOAP**

Sent using POST with preemptive basic auth header to http://<host>:<port>/ws/dispatcher/api/soap/NameListPort

```
<?xml version="1.0" encoding="UTF-8"?>
<soapenv:Envelope xmlns:soapenv="http://schemas.xmlsoap.org/soap/envelope/" 
xmlns:ser="http://services/">
   <soapenv:Header />
   <soapenv:Body>
     <ser:getNameDetails>
       <ser:nameListCode>PASSENGERS</ser:nameListCode>
       <ser:externalID>469626</ser:externalID>
     </ser:getNameDetails>
   </soapenv:Body>
</soapenv:Envelope>
```
### **Sample output SOAP**

```
<?xml version="1.0" encoding="UTF-8"?>
<soapenv:Envelope xmlns:soapenv="http://schemas.xmlsoap.org/soap/envelope/" 
xmlns="http://schemas.xmlsoap.org/soap/envelope/" xmlns:common="http://common/" 
xmlns:xsd="http://www.w3.org/2001/XMLSchema" 
xmlns:xsi="http://www.w3.org/2001/XMLSchema-instance">
   <soapenv:Body>
     <getNameDetailsResponse xmlns="http://services/">
       <nameDetail xmlns="http://common/">
         <externalID>469626</externalID>
         <sourceNameID>100405905</sourceNameID>
         <nameListCode>PASSENGERS</nameListCode>
         <rawGivenName>ALI</rawGivenName>
         <rawSurname>AHMAD</rawSurname>
       </nameDetail>
     </getNameDetailsResponse>
   </soapenv:Body>
</soapenv:Envelope>
```
# **4 Additional Notes**

# **4.1 Enterprise Name Search Requires UTF-8 Encoding**

If you are working with data that includes non-ASCII characters with the SOAP Web services, make sure that the locale environment variables are set to use UTF-8 encoding. REST Web services are not affected. If your systems do not default to UTF-8 encoding, do the following:

# **4.1.1 Linux/UNIX environment:**

Find or install the UTF-8 version of the locale for your language and country. This locale must be installed on all machines used in the ENS cell. Use the locale -a command to see a list of installed locales on the machine. For example:

```
 jksmith@din:~$ locale -a
C C
         C.UTF-8
         en_AG
         en_AG.utf8
         en_AU.utf8
         en_GB.utf8
         en_US.utf8
         ja_JP.utf8
```
# **4.1.2 POSIX**

Find or install the UTF-8 version of the locale for your language and country. For example, if you are in the US, you can select "en\_US.UTF-8" from the list.

Make sure that the shell environment that starts ENS WebSphere processes (runs the <ENS Install Home>/bin/start-<profile name>.sh scripts) has the following environment set to the selected UTF-8 locale BEFORE starting ENS.

# **Example for Bourne shell (sh):**

 export LC\_ALL=en\_US.UTF-8 export LANG=en\_US.UTF-8

# **Example for an sh shell:**

 LC\_ALL=en\_US.UTF-8 LANG=en\_US.UTF-8 export LC\_ALL export LANG

# **4.1.3 Windows environment:**

Windows does not support making UTF-8 the system-wide or user-wide default character encoding and applications must be configured to use UTF-8 on a case-bycase basis. For ENS, you must configure the Java JVM that runs WebSphere and ENS to use UTF-8. IBM J9 Java JVM as bundled with WebSphere has an environment variable for specifying IVM options, called "IBM JAVA OPTIONS". This variable can be set on Windows in multiple ways.

# From the Windows command prompt:

- 1. Set the environment variable: IBM JAVA OPTIONS=-Dfile.encoding=UTF-8
- 2. Run the start-(ENS Profile Name).bat script.

## **Scoped to a specific Windows user:**

This setting will propagate to all IBM [9 based Java applications run by the user.

- 1. Click the Environment Variables... button in the Advanced tab of the system Control Panel. On Windows 2008 Server go to Start > Control Panel > Advanced system settings to be taken directly to the Advanced tab of the System control panel). The Environment Variables dialog appears.
- 2. In the User variable for <current user name> section, click the New... button.
- 3. The New User Variable box appears. In the "Variable name" field, enter IBM JAVA OPTIONS. In the "Variable value" field, enter -Dfile.encoding=UTF-8.
- 4. OK in the box. Then click OK in both the Environment Variables dialog and in the System control panel.
- 5. Log out of Windows and then log back in. Any Java application started by this user using the IBM [9] IVM will now use the UTF-8 encoding by default.

# **Scoped to an entire Windows system**

This setting will propagate to all IBM [9 based Java applications started on the Windows server.

- 1. Click the Environment Variables... button in the Advanced tab of the system Control Panel. On Windows 2008 Server go to Start > Control Panel > Advanced system settings to be taken directly to the Advanced tab of the System control panel). The Environment Variables dialog appears.
- 2. In the System variables section, click the New... button.
- 3. The New System Variable box appears. In the "Variable name" field, enter IBM JAVA OPTIONS. In the "Variable value" field, enter -Dfile.encoding=UTF-8.
- 4. OK in the box. Then click OK in both the Environment Variables dialog and in the System control panel.
- 5. Reboot the system. Any Java application started on this system that uses the IBM J9 JVM will now use the UTF-8 encoding by default.

Note: The above IBM JAVA OPTIONS environment variable solution works on any other platform that uses the IBM J9 JVM to run WebSphere, including Linux and AIX. It does not work for Solaris because IBM does not use IBM [9] VM with that operating system.

# **4.2 Providing Credentials with Basic Authentication**

The simplest way to provide credentials for ENS web services is by including a standard basic authentication request header in every HTTP request. Such a header contains a userid and password, base 64 encoded<sup>2</sup>, looking like this:

Authorization: Basic ZW5zYWRtaW46ZW5zcHdk

The disadvantage of this approach is that every web service request involves the overhead of credential authentication and session creation.

# **4.3 Using ENS Web Services in a Session**

Alternatively, you can establish a session with a special login request, use session cookies in your web service requests, and then end the session with a logout request. If you do this, the overhead of credential authentication and session creation only needs to happen once, not in every web service request. This helps performance.

# **4.3.1 Logging** in

 

To start a session, send a POST request to https://host:port/j\_security\_check with a post body containing your credentials like this:

j\_username=myusername&j\_password=mypassword&action=Login

Assuming valid credentials, this request logs you in with a session. The response will include an ensSecurityCookie cookie that you can then include in subsequent web service requests.

Each such request happens in the context of your session. The request does not need an authentication header or per-request authentication.

 $2$  Since basic authorization credentials are only encoded and not encrypted in any way, SSL and HTTPS are recommended if the network is not secure. You can configure your ENS installation to require HTTPS by setting https.enabled to true in the ENS\_CONFIG table in your ENS database.

# **4.3.2 Logging out**

To end your session, make a POST request to /ens/dispatcherLogoutAction, including the ensSecurityCookie.

# **5 Appendix – The EnterpriseNameSearcher.WSDL File**

In a running ENS server, this file is available at http://<host>:<port>/ws/resources/wsdl/EnterpriseNameSearcher.wsdl

```
21 - 1
```
Description: Enterprise Name Searcher Webservices Definition Document

```
 IBM Confidential
 OCO Source Materials
 5724-Q20
 Copyright IBM Corp. 2013, 2016
 The source code for this program is not published or otherwise divested of
 its trade secrets, irrespective of what has been deposited with the
 U.S. Copyright Office.
--\rangle
```
<wsdl:definitions xmlns:soap=*"http://schemas.xmlsoap.org/wsdl/soap/"* xmlns:xsd=*"http://www.w3.org/2001/XMLSchema"* xmlns:wsdl=*"http://schemas.xmlsoap.org/wsdl/"* xmlns:services=*"http://services/"* xmlns:common=*"http://common/"* xmlns:ens=*"http://ens.gnr.ibm.com/EnterpriseNameSearcher/"* targetNamespace=*"http://ens.gnr.ibm.com/EnterpriseNameSearcher/"*>

```
 <wsdl:types>
   <xsd:schema targetNamespace="http://common/">
     <xsd:simpleType name="ScriptType">
       <xsd:restriction base="xsd:string">
         <xsd:enumeration value="NOTSPECIFIEDSCRIPT"/>
         <xsd:enumeration value="NOSCRIPT"/>
         <xsd:enumeration value="CHINESESCRIPT"/>
         <xsd:enumeration value="JAPANESESCRIPT"/>
         <xsd:enumeration value="INDIANSCRIPT"/>
         <xsd:enumeration value="CYRILLICSCRIPT"/>
         <xsd:enumeration value="LATINSCRIPT"/>
         <xsd:enumeration value="KOREANSCRIPT"/>
         <xsd:enumeration value="ARABICSCRIPT"/>
         <xsd:enumeration value="GREEKSCRIPT"/>
       </xsd:restriction>
     </xsd:simpleType> 
     <xsd:simpleType name="NameCategory">
       <xsd:restriction base="xsd:string">
         <xsd:enumeration value="PERSONAL"/>
         <xsd:enumeration value="ORGANIZATION"/>
       </xsd:restriction>
     </xsd:simpleType>
     <xsd:simpleType name="Culture">
       <xsd:restriction base="xsd:string">
```
<xsd:enumeration value =*"AFGHANI"*/> <xsd:enumeration value =*"AMBIGUOUS"*/> <xsd:enumeration value =*"ANGLO"*/> <xsd:enumeration value =*"ARABIC"*/> <xsd:enumeration value =*"CHINESE"*/> <xsd:enumeration value =*"HISPANIC"*/> <xsd:enumeration value =*"KOREAN"*/> <xsd:enumeration value =*"RUSSIAN"*/> <xsd:enumeration value =*"FRENCH"*/> <xsd:enumeration value =*"GERMAN"*/> <xsd:enumeration value =*"THAI"*/> <xsd:enumeration value =*"INDONESIAN"*/> <xsd:enumeration value =*"YORUBAN"*/> <xsd:enumeration value =*"FARSI"*/> <xsd:enumeration value =*"PAKISTANI"*/> <xsd:enumeration value =*"INDIAN"*/> <xsd:enumeration value =*"JAPANESE"*/> <xsd:enumeration value =*"AFGHANI"*/> <xsd:enumeration value =*"VIETNAMESE"*/> <xsd:enumeration value =*"POLISH"*/> <xsd:enumeration value =*"PORTUGUESE"*/> <xsd:enumeration value =*"TURKISH"*/> <xsd:enumeration value =*"UNUSED21"*/> <xsd:enumeration value =*"UNUSED22"*/> <xsd:enumeration value =*"UNUSED23"*/> <xsd:enumeration value =*"UNUSED24"*/> <xsd:enumeration value =*"UNUSED25"*/> <xsd:enumeration value =*"UNUSED26"*/> <xsd:enumeration value =*"UNUSED27"*/> <xsd:enumeration value =*"UNUSED28"*/> <xsd:enumeration value =*"UNUSED29"*/> <xsd:enumeratio n value =*"UNUSED30"*/> <xsd:enumeration value =*"UNUSED31"*/> <xsd:enumeration value =*"UNUSED32"*/> <xsd:enumeration value =*"UNUSED33"*/> <xsd:enumeration value =*"UNUSED34"*/> <xsd:enumeration value =*"UNUSED35"*/> <xsd:enumeration value =*"UNUSED36"*/> <xsd:enumeration value =*"UNUSED37"*/> <xsd:enumeration value =*"SOUTHWESTASIAN"*/> <xsd:enumeration value =*"EUROPEAN"*/> <xsd:enumeration value =*"HAN"*/>

```
 <xsd:enumeration value="POLISH"/>
     <xsd:enumeration value="PORTUGUESE"/>
     <xsd:enumeration value="TURKISH"/>
     <xsd:enumeration value="CUSTOM1"/>
     <xsd:enumeration value="CUSTOM2"/>
     <xsd:enumeration value="CUSTOM3"/>
     <xsd:enumeration value="CUSTOM4"/>
     <xsd:enumeration value="CUSTOM5"/>
     <xsd:enumeration value="CUSTOM6"/>
     <xsd:enumeration value="CUSTOM7"/>
     <xsd:enumeration value="CUSTOM8"/>
     <xsd:enumeration value="CUSTOM9"/>
     <xsd:enumeration value="CUSTOM10"/>
     <xsd:enumeration value="CUSTOM11"/>
     <xsd:enumeration value="CUSTOM12"/>
     <xsd:enumeration value="CUSTOM13"/>
     <xsd:enumeration value="CUSTOM14"/>
     <xsd:enumeration value="CUSTOM15"/>
     <xsd:enumeration value="CUSTOM16"/>
     <xsd:enumeration value="CUSTOM17"/>
     <xsd:enumeration value="CUSTOM18"/>
     <xsd:enumeration value="CUSTOM19"/>
     <xsd:enumeration value="CUSTOM20"/>
   </xsd:restriction>
 </xsd:simpleType>
 <xsd:complexType name="ExternalReference">
   <xsd:sequence>
     <xsd:element name="nameListCode" type="xsd:string" minOccurs="1" maxOccurs="1" nillable="false"/>
     <xsd:element name="externalID" type="xsd:string" minOccurs="1" maxOccurs="1" nillable="false"/>
   </xsd:sequence>
 </xsd:complexType>
 <xsd:complexType name="ExternalReferenceDetail" abstract="true">
   <xsd:complexContent> 
     <xsd:extension base="common:ExternalReference">
       <xsd:sequence>
         <xsd:element name="searchNameID" type="xsd:string" minOccurs="1" maxOccurs="1" nillable="false"/> 
       </xsd:sequence>
     </xsd:extension> 
  </xsd:complexContent> 
 </xsd:complexType> 
 <xsd:complexType name="ExternalReferenceDetailPersonal">
   <xsd:complexContent>
```

```
 <xsd:extension base="common:ExternalReferenceDetail">
       <xsd:sequence>
         <xsd:element name="rawSurname" type="xsd:string" minOccurs="1" maxOccurs="1" nillable="false"/>
         <xsd:element name="rawGivenName" type="xsd:string" minOccurs="1" maxOccurs="1" nillable="false"/>
         <xsd:element name="givenNameCulture" type="common:Culture" minOccurs="1" maxOccurs="1" nillable="false"/> 
         <xsd:element name="surnameCulture" type="common:Culture" minOccurs="1" maxOccurs="1" nillable="false"/> 
       </xsd:sequence>
     </xsd:extension>
   </xsd:complexContent> 
 </xsd:complexType> 
 <xsd:complexType name="ExternalReferenceDetailOrganization">
   <xsd:complexContent> 
     <xsd:extension base="common:ExternalReferenceDetail">
       <xsd:sequence>
         <xsd:element name="rawOrganizationName" type="xsd:string" minOccurs="1" maxOccurs="1" nillable="false"/>
         <xsd:element name="organizationNameCulture" type="common:Culture" minOccurs="1" maxOccurs="1" nillable="false"/> 
       </xsd:sequence>
     </xsd:extension>
   </xsd:complexContent> 
 </xsd:complexType> 
 <xsd:complexType name="Name" abstract="true">
   <xsd:sequence>
     <xsd:element name="scriptType" type="common:ScriptType" minOccurs="0" maxOccurs="1" nillable="true"/> 
  </xsd:sequence>
 </xsd:complexType>
 <xsd:complexType name="PersonalName" abstract="true">
  <xsd:complexContent>
     <xsd:extension base="common:Name"/>
   </xsd:complexContent>
 </xsd:complexType>
 <xsd:complexType name="ParsedName">
   <xsd:complexContent>
     <xsd:extension base="common:PersonalName">
       <xsd:sequence>
         <xsd:element name="givenName" type="xsd:string" minOccurs="1" maxOccurs="1" nillable="false"/>
         <xsd:element name="givenNameCulture" type="common:Culture" minOccurs="0" maxOccurs="1" nillable="true"/>
         <xsd:element name="surname" type="xsd:string" minOccurs="1" maxOccurs="1" nillable="false"/>
         <xsd:element name="surnameCulture" type="common:Culture" minOccurs="0" maxOccurs="1" nillable="true"/>
       </xsd:sequence>
     </xsd:extension>
   </xsd:complexContent>
 </xsd:complexType>
```

```
 <xsd:complexType name="FullName">
   <xsd:complexContent>
     <xsd:extension base="common:PersonalName">
       <xsd:sequence>
         <xsd:element name="nameText" type="xsd:string" minOccurs="1" maxOccurs="1" nillable="false"/>
         <xsd:element name="culture" type="common:Culture" minOccurs="0" maxOccurs="1" nillable="true"/>
       </xsd:sequence>
     </xsd:extension>
  </xsd:complexContent>
 </xsd:complexType>
 <xsd:complexType name="OrganizationName">
   <xsd:complexContent>
     <xsd:extension base="common:Name">
       <xsd:sequence>
         <xsd:element name="nameText" type="xsd:string" minOccurs="1" maxOccurs="1" nillable="false"/>
         <xsd:element name="culture" type="common:Culture" minOccurs="0" maxOccurs="1" nillable="true"/>
       </xsd:sequence>
     </xsd:extension>
   </xsd:complexContent>
 </xsd:complexType>
 <xsd:complexType name="GenericName">
   <xsd:complexContent>
     <xsd:extension base="common:Name">
       <xsd:sequence>
         <xsd:element name="nameText" type="xsd:string" minOccurs="1" maxOccurs="1" nillable="false"/>
         <xsd:element name="culture" type="common:Culture" minOccurs="0" maxOccurs="1" nillable="true"/>
       </xsd:sequence>
     </xsd:extension>
   </xsd:complexContent>
 </xsd:complexType>
 <xsd:complexType name="NameListDetail">
   <xsd:sequence>
     <xsd:element name="nameListCode" type="xsd:string" minOccurs="1" maxOccurs="1" nillable="false"/>
     <xsd:element name="description" type="xsd:string" minOccurs="0" maxOccurs="1" nillable="true"/>
   </xsd:sequence>
 </xsd:complexType>
 <xsd:complexType name="CultureDetail">
   <xsd:sequence>
     <xsd:element name="code" type="xsd:int" minOccurs="1" maxOccurs="1" nillable="false"/> 
     <xsd:element name="enumValue" type="common:Culture" minOccurs="1" maxOccurs="1" nillable="false"/>
     <xsd:element name="category" type="xsd:int" minOccurs="0" maxOccurs="1" nillable="false"/>
     <xsd:element name="displayName" type="xsd:string" minOccurs="0" maxOccurs="1" nillable="true"/>
```

```
 <xsd:element name="defaultDisplayName" type="xsd:boolean" minOccurs="0" maxOccurs="1" nillable="false"/> 
     <xsd:element name="defined" type="xsd:boolean" minOccurs="0" maxOccurs="1" nillable="false"/> 
   </xsd:sequence>
 </xsd:complexType> 
 <xsd:complexType name="AnalyzedName">
   <xsd:sequence>
     <xsd:element name="categories" type="common:NameCategory" minOccurs="0" maxOccurs="unbounded" nillable="true"/>
     <xsd:element name="scriptType" type="common:ScriptType" minOccurs="0" maxOccurs="1" nillable="true"/> 
     <xsd:element name="name" type="xsd:string" minOccurs="0" maxOccurs="1" nillable="true"/>
     <xsd:element name="nameCulture" type="common:Culture" minOccurs="0" maxOccurs="1" nillable="true"/>
     <xsd:element name="nameCultureSet" type="common:Culture" minOccurs="0" maxOccurs="unbounded" nillable="true"/> 
     <xsd:element name="givenName" type="xsd:string" minOccurs="0" maxOccurs="1" nillable="true"/>
     <xsd:element name="originalGivenName" type="xsd:string" minOccurs="0" maxOccurs="1" nillable="true"/> 
     <xsd:element name="givenNameCulture" type="common:Culture" minOccurs="0" maxOccurs="1" nillable="true"/>
     <xsd:element name="givenNameCultureSet" type="common:Culture" minOccurs="0" maxOccurs="unbounded" nillable="true"/> 
     <xsd:element name="surname" type="xsd:string" minOccurs="0" maxOccurs="1" nillable="true"/>
     <xsd:element name="originalSurname" type="xsd:string" minOccurs="0" maxOccurs="1" nillable="true"/> 
     <xsd:element name="surnameCulture" type="common:Culture" minOccurs="0" maxOccurs="1" nillable="true"/>
     <xsd:element name="surnameCultureSet" type="common:Culture" minOccurs="0" maxOccurs="unbounded" nillable="true"/> 
     <xsd:element name="alternate" type="xsd:boolean" minOccurs="0" maxOccurs="1" nillable="false"/>
     <xsd:element name="confidence" type="xsd:int" minOccurs="0" maxOccurs="1" nillable="false"/>
     <xsd:element name="qualifiers" type="xsd:string" minOccurs="0" maxOccurs="1" nillable="true"/>
     <xsd:element name="titles" type="xsd:string" minOccurs="0" maxOccurs="1" nillable="true"/> 
   </xsd:sequence>
 </xsd:complexType> 
 <xsd:complexType name="SourceName">
   <xsd:sequence>
     <xsd:element name="externalID" type="xsd:string" minOccurs="1" maxOccurs="1" nillable="false"/> 
     <xsd:element name="sourceNameID" type="xsd:string" minOccurs="1" maxOccurs="1" nillable="false"/> 
     <xsd:element name="nameListCode" type="xsd:string" minOccurs="1" maxOccurs="1" nillable="false"/>
     <xsd:element name="rawGivenName" type="xsd:string" minOccurs="1" maxOccurs="1" nillable="false"/> 
     <xsd:element name="rawSurname" type="xsd:string" minOccurs="1" maxOccurs="1" nillable="false"/> 
   </xsd:sequence>
 </xsd:complexType> 
 <xsd:complexType name="ExternalReferences">
   <xsd:sequence>
     <xsd:element name="nameListCode" type="xsd:string" minOccurs="1" maxOccurs="1" nillable="false"/>
     <xsd:element name="count" type="xsd:long" minOccurs="1" maxOccurs="1" nillable="true"/>
  </xsd:sequence>
 </xsd:complexType> 
 <xsd:complexType name="SearchNameResult" abstract="true">
   <xsd:sequence>
```

```
 <xsd:element name="searchNameID" type="xsd:long" minOccurs="1" maxOccurs="1" nillable="false"/>
           <xsd:element name="nameCategory" type="common:NameCategory" minOccurs="0" maxOccurs="1" nillable="false"/>
           <xsd:element name="score" type="xsd:int" minOccurs="1" maxOccurs="1" nillable="false"/>
           <xsd:element name="regularized" type="xsd:boolean" minOccurs="1" maxOccurs="1" nillable="false"/>
           <xsd:element name="externalReferences" type="common:ExternalReferences" minOccurs="1" maxOccurs="unbounded"
nillable="false"/>
         </xsd:sequence>
       </xsd:complexType> 
       <xsd:complexType name="SearchNameOrganization">
         <xsd:complexContent>
           <xsd:extension base="common:SearchNameResult">
             <xsd:sequence>
               <xsd:element name="rawOrganizationName" type="xsd:string" minOccurs="1" maxOccurs="1" nillable="false"/>
               <xsd:element name="organizationName" type="xsd:string" minOccurs="1" maxOccurs="1" nillable="false"/>
               <xsd:element name="organizationNameCulture" type="common:Culture" minOccurs="0" maxOccurs="1" nillable="true"/> 
             </xsd:sequence>
           </xsd:extension>
         </xsd:complexContent>
       </xsd:complexType> 
       <xsd:complexType name="SearchNamePersonal">
         <xsd:complexContent>
           <xsd:extension base="common:SearchNameResult">
             <xsd:sequence>
               <xsd:element name="rawGivenName" type="xsd:string" minOccurs="0" maxOccurs="1" nillable="true"/>
               <xsd:element name="rawSurname" type="xsd:string" minOccurs="0" maxOccurs="1" nillable="true"/>
               <xsd:element name="originalGivenName" type="xsd:string" minOccurs="0" maxOccurs="1" nillable="true"/> 
               <xsd:element name="originalSurname" type="xsd:string" minOccurs="0" maxOccurs="1" nillable="true"/>
               <xsd:element name="scriptType" type="common:ScriptType" minOccurs="0" maxOccurs="1" nillable="true"/> 
               <xsd:element name="surname" type="xsd:string" minOccurs="0" maxOccurs="1" nillable="true"/> 
               <xsd:element name="surnameCulture" type="common:Culture" minOccurs="0" maxOccurs="1" nillable="true"/> 
               <xsd:element name="surnameScore" type="xsd:int" minOccurs="1" maxOccurs="1" nillable="false"/> 
               <xsd:element name="givenName" type="xsd:string" minOccurs="0" maxOccurs="1" nillable="true"/> 
               <xsd:element name="givenNameCulture" type="common:Culture" minOccurs="0" maxOccurs="1" nillable="true"/> 
               <xsd:element name="givenNameScore" type="xsd:int" minOccurs="1" maxOccurs="1" nillable="false"/> 
               <xsd:element name="alternate" type="xsd:boolean" minOccurs="1" maxOccurs="1" nillable="false"/> 
             </xsd:sequence>
           </xsd:extension> 
         </xsd:complexContent>
       </xsd:complexType> 
       <xsd:complexType name="SearchResult">
         <xsd:sequence>
           <xsd:element name="analyzedNames" type="common:AnalyzedName" minOccurs="1" maxOccurs="3" nillable="false"/>
```

```
 <xsd:element name="nameResults" type="common:SearchNameResult" minOccurs="0" maxOccurs="unbounded" nillable="false"/>
         </xsd:sequence>
       </xsd:complexType>
     </xsd:schema>
     <xsd:schema targetNamespace="http://services/">
       <xsd:element name="removeName">
         <xsd:complexType>
           <xsd:sequence>
             <xsd:element name="externalRef" type="common:ExternalReference" minOccurs="1" maxOccurs="1" nillable="false"/>
           </xsd:sequence>
         </xsd:complexType>
       </xsd:element>
       <xsd:element name="removeNameResponse">
         <xsd:complexType>
           <xsd:sequence>
             <xsd:element name="successful" type="xsd:boolean" minOccurs="1" maxOccurs="1" nillable="false"/>
           </xsd:sequence>
         </xsd:complexType>
       </xsd:element>
       <xsd:element name="getNameDetails">
         <xsd:complexType>
           <xsd:sequence>
             <xsd:element name="externalRef" type="common:ExternalReference" minOccurs="1" maxOccurs="1" nillable="false"/>
           </xsd:sequence>
         </xsd:complexType>
       </xsd:element>
       <xsd:element name="getNameDetailsResponse">
         <xsd:complexType>
           <xsd:sequence>
             <xsd:element name="nameDetail" type="common:SourceName" minOccurs="0" maxOccurs="1" nillable="false"/>
           </xsd:sequence>
         </xsd:complexType>
       </xsd:element>
       <xsd:element name="addName">
         <xsd:complexType>
           <xsd:sequence>
             <xsd:element name="nameCategory" type="common:NameCategory" minOccurs="1" maxOccurs="1" nillable="false"/> 
             <xsd:element name="name" type="common:Name" minOccurs="1" maxOccurs="1" nillable="false"/>
             <xsd:element name="externalRef" type="common:ExternalReference" minOccurs="1" maxOccurs="1" nillable="false"/>
             <xsd:element name="includeAlternateParses" type="xsd:boolean" minOccurs="0" maxOccurs="1" nillable="true"
default="false"/>
```

```
 </xsd:sequence>
```

```
 </xsd:complexType>
 </xsd:element>
 <xsd:element name="addNameResponse">
  <xsd:complexType>
     <xsd:sequence>
       <xsd:element name="nameID" type="xsd:long" minOccurs="1" maxOccurs="1" nillable="false"/>
     </xsd:sequence>
  </xsd:complexType>
 </xsd:element>
 <xsd:element name="getSearchNameLists"/>
 <xsd:element name="getSearchNameListsResponse">
   <xsd:complexType>
    <xsd:sequence>
       <xsd:element name="nameLists" type="common:NameListDetail" minOccurs="0" maxOccurs="unbounded" nillable="false"/>
     </xsd:sequence>
  </xsd:complexType>
 </xsd:element>
 <xsd:element name="getSearchStrategyCodes"/>
 <xsd:element name="getSearchStrategyCodesResponse">
   <xsd:complexType>
     <xsd:sequence>
       <xsd:element name="codes" type="xsd:string" minOccurs="0" maxOccurs="unbounded" nillable="false"/>
     </xsd:sequence>
  </xsd:complexType>
 </xsd:element>
 <xsd:element name="getCultures"/>
 <xsd:element name="getCulturesResponse">
   <xsd:complexType>
     <xsd:sequence>
       <xsd:element name="cultures" type="common:CultureDetail" minOccurs="0" maxOccurs="unbounded" nillable="false"/>
     </xsd:sequence>
  </xsd:complexType>
 </xsd:element> 
 <xsd:element name="searchName">
   <xsd:complexType>
     <xsd:sequence>
       <xsd:element name="name" type="common:Name" minOccurs="1" maxOccurs="1" nillable="false"/>
       <xsd:element name="nameListCodes" type="xsd:string" minOccurs="0" maxOccurs="unbounded" nillable="false"/>
       <xsd:element name="strategyCode" type="xsd:string" minOccurs="0" maxOccurs="1" nillable="true"/>
       <xsd:element name="searchCategories" type="common:NameCategory" minOccurs="0" maxOccurs="unbounded" nillable="false"/>
       <xsd:element name="maxResults" type="xsd:int" minOccurs="0" maxOccurs="1" nillable="false" default="-1"/>
       <xsd:element name="minScore" type="xsd:int" minOccurs="0" maxOccurs="1" nillable="false" default="-1"/>
```

```
 <xsd:element name="includeAlternateParses" type="xsd:boolean" minOccurs="0" maxOccurs="1" nillable="true"
default="false"/>
          </xsd:sequence>
         </xsd:complexType>
       </xsd:element>
       <xsd:element name="searchNameResponse">
         <xsd:complexType>
           <xsd:sequence>
             <xsd:element name="searchResult" type="common:SearchResult" minOccurs="1" maxOccurs="1" nillable="false"/>
           </xsd:sequence>
         </xsd:complexType>
       </xsd:element>
       <xsd:element name="getExternalReferences">
         <xsd:complexType>
           <xsd:sequence>
             <xsd:element name="searchNameIDs" type="xsd:long" minOccurs="1" maxOccurs="unbounded" nillable="false"/>
             <xsd:element name="rawGivenName" type="xsd:string" minOccurs="0" maxOccurs="1" nillable="false"/>
             <xsd:element name="rawSurname" type="xsd:string" minOccurs="0" maxOccurs="1" nillable="false"/>
             <xsd:element name="rawOrganizationName" type="xsd:string" minOccurs="0" maxOccurs="1" nillable="false"/> 
             <xsd:element name="nameListCodes" type="xsd:string" minOccurs="0" maxOccurs="unbounded" nillable="false"/>
             <xsd:element name="maxResults" type="xsd:int" minOccurs="0" maxOccurs="1" nillable="false"/>
           </xsd:sequence>
         </xsd:complexType>
       </xsd:element>
       <xsd:element name="getExternalReferencesResponse">
         <xsd:complexType>
           <xsd:sequence>
             <xsd:element name="externalRef" type="common:ExternalReferenceDetail" minOccurs="0" maxOccurs="unbounded"
nillable="false"/>
          </xsd:sequence>
         </xsd:complexType>
      </xsd:element>
     </xsd:schema>
   </wsdl:types>
   <wsdl:message name="addNameRequest">
     <wsdl:part element="services:addName" name="parameters"/>
   </wsdl:message>
   <wsdl:message name="addNameResponse">
     <wsdl:part element="services:addNameResponse" name="parameters"/>
   </wsdl:message>
   <wsdl:message name="removeNameRequest">
```

```
<wsdl:part element
="services:removeName" name
="parameters"/>
 </wsdl:message
>
  <wsdl:message name
="removeNameResponse"
>
    <wsdl:part element
="services:removeNameResponse" name
="parameters"/>
 </wsdl:message
>
  <wsdl:message name
="getNameDetailsRequest"
>
    <wsdl:part element
="services:getNameDetails" name
="parameters"/>
 </wsdl:message
>
  <wsdl:message name
="getNameDetailsResponse"
>
    <wsdl:part element
="services:getNameDetailsResponse" name
="parameters"/>
 </wsdl:message
>
  <wsdl:message name
="getSearchNameListsRequest"
>
    <wsdl:part element
="services:getSearchNameLists" name
="parameters"/>
 </wsdl:message
>
  <wsdl:message name
="getSearchNameListsResponse"
>
    <wsdl:part element
="services:getSearchNameListsResponse" name
="parameters"/>
 </wsdl:message
>
  <wsdl:message name
="getSearchStrategyCodesRequest"
>
    <wsdl:part element
="services:getSearchStrategyCodes" name
="parameters"/>
 </wsdl:message
>
  <wsdl:message name
="getSearchStrategyCodesResponse"
>
    <wsdl:part element
="services:getSearchStrategyCodesResponse" name
="parameters"/>
 </wsdl:message
>
  <wsdl:message name
="getCulturesRequest"
>
    <wsdl:part element
="services:getCultures" name
="parameters"/>
 </wsdl:message
>
  <wsdl:message name
="getCulturesResponse"
>
    <wsdl:part element
="services:getCulturesResponse" name
="parameters"/>
 </wsdl:message
> 
  <wsdl:message name
="searchNameRequest"
>
    <wsdl:part element
="services:searchName" name
="parameters"/>
 </wsdl:message
>
  <wsdl:message name
="searchNameResponse"
>
    <wsdl:part element
="services:searchNameResponse" name
="parameters"/>
 </wsdl:message
>
  <wsdl:message name
="getExternalReferencesRequest"
>
    <wsdl:part element
="services:getExternalReferences" name
="parameters"/>
 </wsdl:message
>
  <wsdl:message name
="getExternalReferencesResponse"
>
    <wsdl:part element
="services:getExternalReferencesResponse" name
="parameters"/>
 </wsdl:message
>
```

```
 <wsdl:portType name="NameList">
  <wsdl:operation name="addName">
     <wsdl:input message="ens:addNameRequest"/>
     <wsdl:output message="ens:addNameResponse"/>
  </wsdl:operation> 
  <wsdl:operation name="removeName">
     <wsdl:input message="ens:removeNameRequest"/>
     <wsdl:output message="ens:removeNameResponse"/>
  </wsdl:operation>
  <wsdl:operation name="getNameDetails">
    <wsdl:input message="ens:getNameDetailsRequest"/>
     <wsdl:output message="ens:getNameDetailsResponse"/>
  </wsdl:operation>
 </wsdl:portType>
 <wsdl:portType name="Search">
  <wsdl:operation name="getSearchNameLists">
    <wsdl:input message="ens:getSearchNameListsRequest"/>
     <wsdl:output message="ens:getSearchNameListsResponse"/>
  </wsdl:operation>
  <wsdl:operation name="getSearchStrategyCodes">
     <wsdl:input message="ens:getSearchStrategyCodesRequest"/>
     <wsdl:output message="ens:getSearchStrategyCodesResponse"/>
  </wsdl:operation>
  <wsdl:operation name="getCultures">
     <wsdl:input message="ens:getCulturesRequest"/>
     <wsdl:output message="ens:getCulturesResponse"/>
  </wsdl:operation> 
  <wsdl:operation name="searchName">
     <wsdl:input message="ens:searchNameRequest"/>
     <wsdl:output message="ens:searchNameResponse"/>
  </wsdl:operation>
  <wsdl:operation name="getExternalReferences">
    <wsdl:input message="ens:getExternalReferencesRequest"/>
    <wsdl:output message="ens:getExternalReferencesResponse"/>
  </wsdl:operation>
 </wsdl:portType>
 <wsdl:binding name="NameListBinding" type="ens:NameList">
  <soap:binding style="document" transport="http://schemas.xmlsoap.org/soap/http"/>
  <wsdl:operation name="addName">
```

```
 <soap:operation soapAction="http://ens.gnr.ibm.com/EnterpriseNameSearcher/addName/"/>
```

```
 <wsdl:input>
       <soap:body use="literal"/>
    </wsdl:input>
    <wsdl:output>
       <soap:body use="literal"/>
    </wsdl:output>
  </wsdl:operation>
  <wsdl:operation name="removeName">
    <soap:operation soapAction="http://ens.gnr.ibm.com/EnterpriseNameSearcher/removeName/"/>
    <wsdl:input>
       <soap:body use="literal"/>
    </wsdl:input>
    <wsdl:output>
       <soap:body use="literal"/>
    </wsdl:output>
  </wsdl:operation>
  <wsdl:operation name="getNameDetails">
    <soap:operation soapAction="http://ens.gnr.ibm.com/EnterpriseNameSearcher/getNameDetails/"/>
    <wsdl:input>
       <soap:body use="literal"/>
    </wsdl:input>
    <wsdl:output>
       <soap:body use="literal"/>
    </wsdl:output>
  </wsdl:operation>
 </wsdl:binding>
 <wsdl:binding name="SearchBinding" type="ens:Search">
  <soap:binding style="document" transport="http://schemas.xmlsoap.org/soap/http"/>
  <wsdl:operation name="getSearchNameLists">
     <soap:operation soapAction="http://ens.gnr.ibm.com/EnterpriseNameSearcher/getSearchNameLists/"/>
    <wsdl:input>
       <soap:body use="literal"/>
    </wsdl:input>
    <wsdl:output>
       <soap:body use="literal"/>
    </wsdl:output>
  </wsdl:operation>
  <wsdl:operation name="getSearchStrategyCodes">
    <soap:operation soapAction="http://ens.gnr.ibm.com/EnterpriseNameSearcher/getSearchStrategyCodes/"/>
    <wsdl:input>
       <soap:body use="literal"/>
```

```
 </wsdl:input>
       <wsdl:output>
         <soap:body use="literal"/>
       </wsdl:output>
     </wsdl:operation>
     <wsdl:operation name="getCultures">
       <soap:operation soapAction="http://ens.gnr.ibm.com/EnterpriseNameSearcher/getCultures/"/>
       <wsdl:input>
         <soap:body use="literal"/>
       </wsdl:input>
       <wsdl:output>
         <soap:body use="literal"/>
       </wsdl:output>
     </wsdl:operation> 
     <wsdl:operation name="searchName">
       <soap:operation soapAction="http://ens.gnr.ibm.com/EnterpriseNameSearcher/searchName/"/>
       <wsdl:input>
         <soap:body use="literal"/>
       </wsdl:input>
       <wsdl:output>
         <soap:body use="literal"/>
       </wsdl:output>
     </wsdl:operation>
     <wsdl:operation name="getExternalReferences">
       <soap:operation soapAction="http://ens.gnr.ibm.com/EnterpriseNameSearcher/getExternalReferences/"/>
       <wsdl:input>
         <soap:body use="literal"/>
       </wsdl:input>
       <wsdl:output>
         <soap:body use="literal"/>
       </wsdl:output>
     </wsdl:operation>
   </wsdl:binding>
   <wsdl:service name="EnterpriseNameSearcher">
     <wsdl:port binding="ens:NameListBinding" name="NameListPort">
       <soap:address
location="${request.scheme}://${request.serverName}:${request.serverPort}${request.contextPath}/dispatcher/api/soap/NameListPort"/
>
     </wsdl:port>
     <wsdl:port binding="ens:SearchBinding" name="SearchPort">
```
 <soap:address location=*"\${request.scheme}://\${request.serverName}:\${request.serverPort}\${request.contextPath}/dispatcher/api/soap/SearchPort"*/> </wsdl:port> </wsdl:service>

</wsdl:definitions>

When deployed, the above markers \${request.scheme}://\${request.serverName}:\${request.serverPort}\${request.contextPath} are replaced with values appropriate to the server where deployed, leading to locations like: http://myhost:14510/ws/dispatcher/....